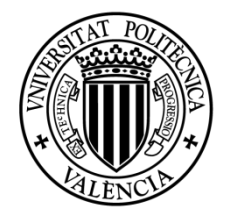

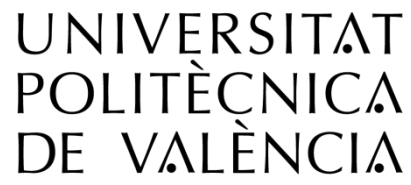

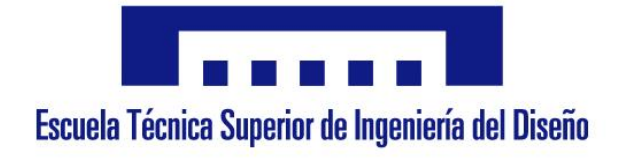

# Universidad Politécnica de Valencia

# Escuela Técnica Superior de Ingeniería del Diseño

### TRABAJO DE FIN DE GRADO

Grado en Ingeniería Mecánica

# **MODELADO CFD DE LA PRODUCCIÓN DE HOLLÍN DE UN MOTOR DE DOS TIEMPOS CON ACCESOS ÓPTICOS**

 **Autor:** Daniel Mauricio Bautista Vélez

> **Tutor:** José Mª García Oliver

**Titulación:**  Grado en Ingeniería Mecánica

Valencia, Junio 2017

#### RESUMEN

El presente trabajo muestra los resultados obtenidos mediante un programa de Dinámica de Fluidos Computacional (CFD), en el que se busca validar un modelo de hollín en un motor diésel de dos tiempos con accesos ópticos disponible en el Departamento de Máquinas y Motores Térmicos (DMMT), dicho motor ha sido modificado para poder controlar los procesos del ciclo de trabajo, además mediante los accesos ópticos se adquieren medidas experimentales para proceder a la comparación de los resultados obtenidos con el programa de simulación. Una vez obtenidos los datos calculados mediante el *software* se procede a realizar el postprocesado de los datos mediante la herramienta Matlab.

II

### ÍNDICE GENERAL

### DOCUMENTO I. MEMORIA

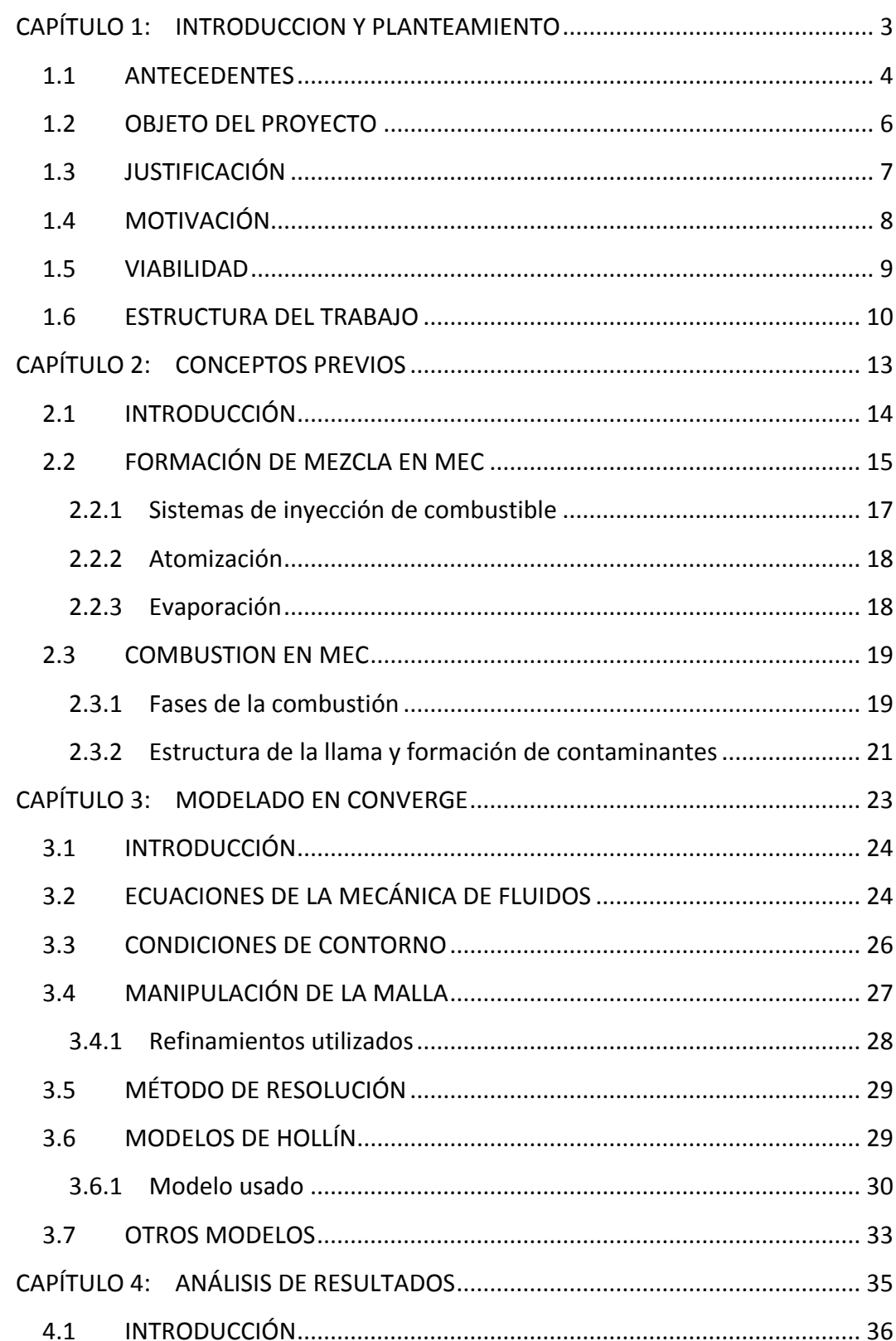

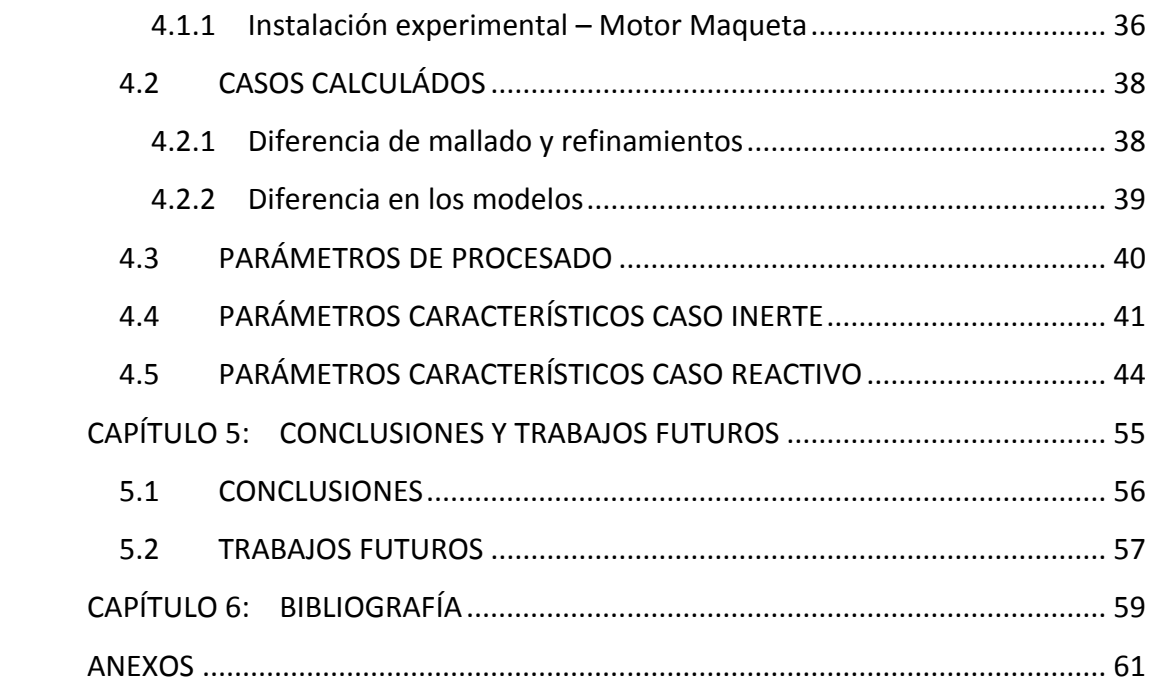

### DOCUMENTO II. PRESUPUESTO

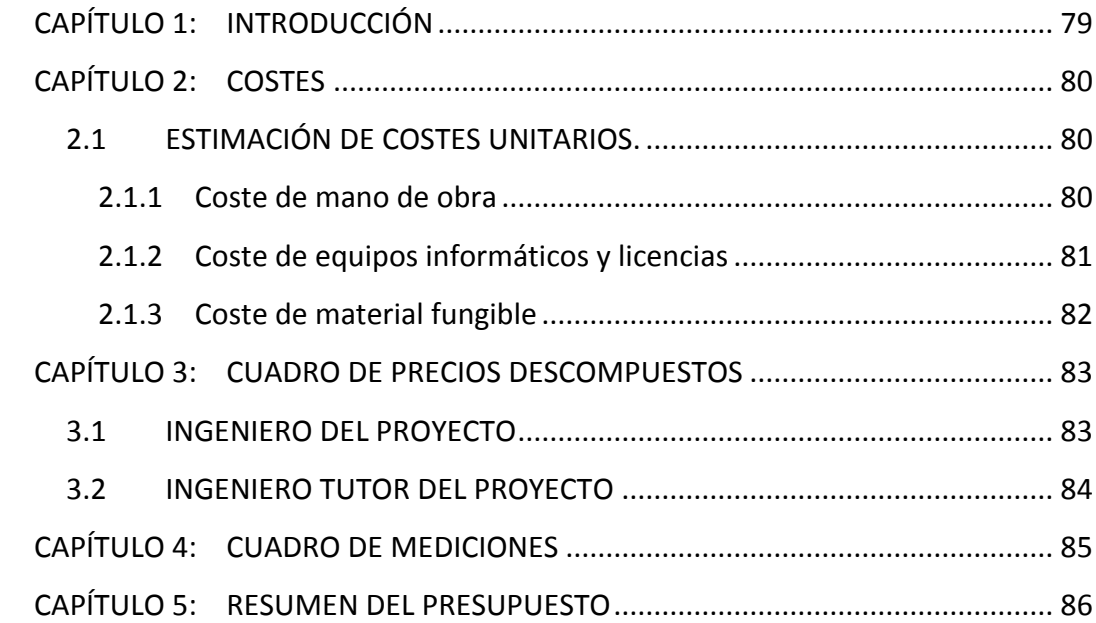

# **ÍNDICE DE FIGURAS**

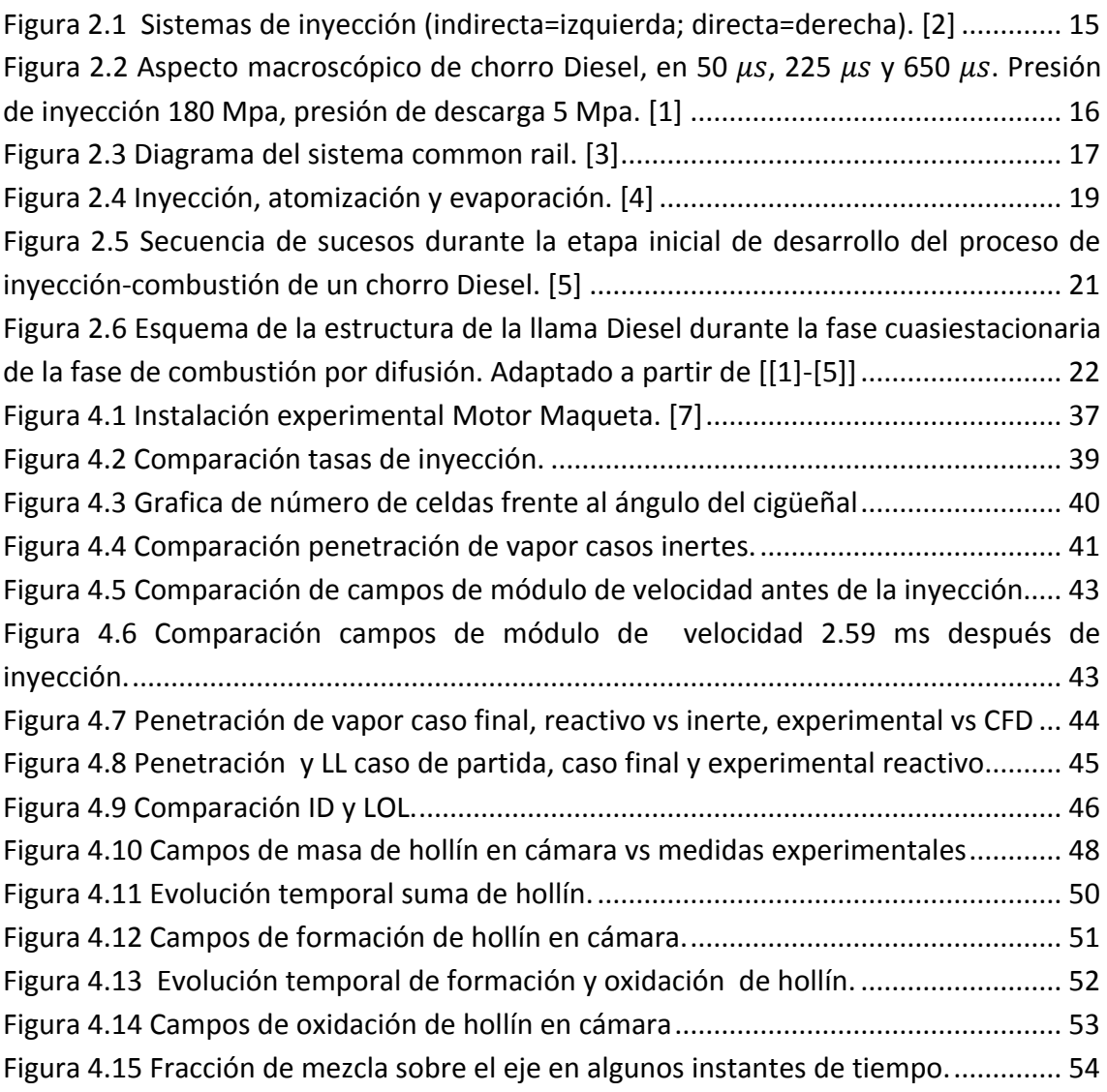

# DOCUMETO I: MEMORIA

# <span id="page-10-0"></span>**CAPÍTULO 1: INTRODUCCION Y PLANTEAMIENTO**

### <span id="page-11-0"></span>**1.1 ANTECEDENTES**

Actualmente los combustibles fósiles son los encargados de proporcionar la energía para gran parte de la industria automotriz, aunque en los últimos años han sido cuestionados, ya que estos contribuyen en gran medida a agravar los problemas medioambientales, es obvia la importancia que estos tienen en nuestro día a día, por ello se están desarrollando nuevas técnicas de estudio para conseguir unas mejores prestaciones y a su vez disminuir el impacto ambiental.

Es cierto que además se están desarrollando motores eléctricos para llevar a cabo las funciones de los motores actuales, pero también es verdad que es difícil imaginarnos un futuro próximo sin la existencia de los motores de combustión interna alternativos (MCIA), es más, hoy en día un campo en explotación es el uso de ambos tipos de motores, tanto de combustión como eléctricos, de forma combinada, lo que se conoce como motores híbridos.

A su vez dentro de los motores de combustión interna, podemos diferencia dos variantes, por un lado tenemos los motores de encendido provocado (en adelante MEP) y por el otro los motores de encendido por compresión (en adelante MEC), aunque en ambos casos se utiliza la energía liberada en la combustión para producir el trabajo, la gran diferencia radica en proceso de encendido de la mezcla para cada uno.

Ambas variantes de los MCIA han sufrido grandes variaciones desde sus inicios hasta lo que conocemos hoy en día, comenzando por los MEC los cuales se utilizaban en sus inicios para maquinaria e industria pesada, ahora los encontramos en tamaños reducidos que son utilizados en los automóviles, estas adaptaciones han supuesto grandes cambios tanto en el ciclo de trabajo como en otros parámetros relacionados con la inyección y combustión del diésel.

En consecuencia el estudio de todos los procesos que se producen en el ciclo de trabajo de los MEC tiene gran importancia, pues su optimización es transcendental para lograr los objetivos propuestos de reducción de consumo y por tanto reducción de emisión de partículas contaminantes, todos estos procesos se rigen por ecuaciones complejas que dificultan en gran medida su modelización, por ello debemos aceptar hipótesis simplificativas que nos permiten acercarnos a la realidad de una forma más factible.

En el CMT Motores Térmicos de la Universidad Politécnica de Valencia se dedica una gran cantidad de recursos para el estudio de todos los procesos relacionados con el funcionamiento de los MCIA, una de las líneas de estudio consiste en el modelado del ciclo de trabajo de un MEC mediante el uso del programa Converge, el cual utiliza métodos numéricos para la consecución de los resultados.

Este trabajo busca evaluar la factibilidad del uso de un modelo de producción de hollín, en un motor de encendido por compresión de dos tiempos del que se tienen una serie de medidas experimentales adquiridas por medio de accesos ópticos.

### <span id="page-13-0"></span>**1.2 OBJETO DEL PROYECTO**

Este proyecto tiene como objetivo el modelado de la producción de hollín en un motor diésel de dos tiempos, buscando que las simulaciones se acerquen al comportamiento real de la combustión, para ello se hará utilización del programa Converge, con el que se llevarán a cabo las simulaciones. Posteriormente los datos de salida de este software serán post-procesados mediante la herramienta Matlab, utilizando rutinas desarrolladas anteriormente, adaptadas a los casos lanzados, para así comparar los resultados con una base de datos experimentales.

La realización de este trabajo tiene como fin último el desarrollo del Trabajo de Fin de Grado que otorga al alumno la titulación de Ingeniero Mecánico por la Universidad Politécnica de Valencia.

### <span id="page-14-0"></span>**1.3 JUSTIFICACIÓN**

En la búsqueda de mejorar las técnicas de estudio de los motores de combustión interna y los procesos asociados al ciclo de trabajo, se han de implementar nuevas alternativas que reduzcan los costos experimentales, por ello el cálculo con programas de Dinámica de Fluidos Computacional se postula como una de las grandes opciones con una expectativa muy amplia.

Mediante el uso de la dinámica de fluidos computacional, al conseguir un modelo que se ajuste a la realidad, podremos modificar diferentes parámetros del ciclo de trabajo para observar qué impacto tendrían sobre este, sin necesidad de crear costosos bancos de ensayo.

 Para una correcta validación del modelo, se hace necesaria en primer lugar una calibración, para ello se deben comparar los resultados obtenidos del cálculo CFD con los resultados experimentales de ensayos, adquiridos por medio de otras técnicas, como en este caso técnicas ópticas.

### <span id="page-15-0"></span>**1.4 MOTIVACIÓN**

Este trabajo se realiza para demostrar que se han adquirido los conocimientos necesarios para adquirir el título universitario en Ingeniería Mecánica, con ello remarcar que la elaboración de este proyecto está motivada por el afán de crecimiento personal al enfrentar un trabajo de una escala mayor a cualquiera realizado hasta el momento. Además de lo comentado anteriormente con este trabajo se contribuye a la labor de investigación del CMT Motores Térmicos, específicamente a la investigación relacionada con la combustión de motores Diesel.

Es importante decir que la realización de este trabajo viene siguiendo una línea de estudio que se ha llevado a cabo por otros alumnos, quienes han contribuido con su trabajo en la investigación de otros procesos como la inyección o el movimiento del aire en el cilindro, gracias a esto tenemos los modelos establecidos para dichos procesos.

### <span id="page-16-0"></span>**1.5 VIABILIDAD**

Para analizar la viabilidad del proyecto, es necesario centrarnos en tres factores a considerar:

- Factor económico: El DMMT cuenta con financiación de grandes empresas, las cuales adjudican investigaciones en campos específicos, por ello realizando el proyecto en este departamento se garantiza la viabilidad económica.
- Factor Humano: En el DMMT existe una gran cantidad de personal altamente cualificado y con experiencia, lo que es de gran ayuda a la hora de elaborar el trabajo final de carrera, cada año este departamento oferta muchos trabajos de este tipo.
- Factor tecnológico: la viabilidad de este factor también queda avalada por el departamento, que cuenta con importantes bancos de ensayo, como es el caso del Motor Maqueta, además de ordenadores con un alto potencial de procesamiento.

### <span id="page-17-0"></span>**1.6 ESTRUCTURA DEL TRABAJO**

El Trabajo se estructura en tres documentos, el primero de ellos es la memoria, el segundo el pliego de condiciones y el tercero y último se corresponde con el presupuesto.

En la memoria queda plasmado lo referente a las bases teóricas sobre las que se sustenta el trabajo, tanto el comportamiento real de los procesos que llevan a la producción de hollín, como los fundamentos de las simulaciones. Posteriormente se analizan los resultados obtenidos, comparando estos con los resultados de simulaciones realizadas en trabajos previos y con las medidas experimentales que se disponen, finalmente se exponen las conclusiones a las que se ha llegado. A su vez la memoria está compuesta por diferentes bloques, que se detallan a continuación:

- En un primer bloque, correspondiente al capítulo 2, se realiza una introducción teórica de los procesos que preceden a la formación de hollín, es decir, el proceso de formación de mezcla en un MEC que está ligado a la inyección, posteriormente se realiza una descripción general del chorro Diesel y por último se explica la combustión en este tipo de motores, realizando un énfasis en el objetivo de este proyecto que es la formación de contaminantes, más concretamente de hollín.
- En el segundo bloque que corresponde al capítulo 3, en primer lugar se explica de forma general el funcionamiento de Converge, programa en el que se realizan las simulaciones, describiendo el principio de funcionamiento, se habla de la importancia de la malla y se realiza una breve descripción de los modelos de hollín con los que trabaja el programa, haciendo énfasis en el modelo usado.
- En el tercer bloque, correspondiente al capítulo 4, en primer lugar se describe el Motor Maqueta del cual se obtienen las medidas experimentales. También se definen los casos lanzados, exponiendo las diferencias entre ambos y se establece la estrategia de trabajo a seguir para los cálculos, por último se realiza el análisis de resultados, comparando los casos lanzados y paralelamente realizando la comparación con algunas de las medidas experimentales de las que disponemos.
- En el quinto bloque corresponde a las conclusiones, donde también se habla sobre trabajos con vistas al futuro.
- Por último se encuentra un apartado de anexos, que se corresponde con la rutina principal de post-procesado y un tutorial de la activación del modelo de hollín en Converge.

En el segundo documento se ha realizado el presupuesto de este trabajo, en el cual se desglosan todos los costes, agrupados en diversos presupuestos parciales con sus respectivos precios descompuestos y unitarios.

# <span id="page-20-0"></span>**CAPÍTULO 2: CONCEPTOS PREVIOS**

### <span id="page-21-0"></span>**2.1 INTRODUCCIÓN**

En este capítulo se expone de forma resumida los principales procesos que intervienen en la combustión en un MEC, comenzando desde el proceso de inyección y por tanto de formación de mezcla, hasta la combustión que lleva ligada la producción de hollín.

La formación de mezcla y la combustión en motores de encendido por compresión están estrechamente relacionadas y en parte se producen simultáneamente, por lo que resulta difícil encontrar una barrera que separa los dos procesos, desde un punto de vista general, la formación de mezcla en los MEC se realiza en el interior del cilindro al inyectarse una determinada cantidad de combustible en la proximidades del punto muerto superior (en adelante PMS) después de la carrera de compresión, en este momento se produce la atomización, la mezcla con el aire y la evaporación, siendo este el proceso previo a la combustión.

En el motor de encendido por compresión, la mezcla de aire-combustible que se forma a alta temperatura es inestable químicamente, con lo cual tiene facilidad para el autoencendido en un tiempo corto.

Hasta principio de la década de los 90 coexistían dos familias de MEC según la ubicación en la que se llevaba a cabo la inyección, se conocen como motores de inyección directa aquellos en los que la inyección se produce directamente en el cilindro, mientras que los motores de inyección indirecta la inyección se realiza en una precámara que existe adicionalmente al cilindro. Ello tiene implicaciones muy evidentes en la secuencia de procesos de inyección-mezcla-combustión que ha de seguir el combustible. En el primer tipo de motor, los procesos están impulsados por la cantidad de movimiento que posee el combustible inyectado, mientras que en el segundo caso se produce una combustión inicial de dosado rico en la precámara, desde la cual se propaga la mezcla al resto del cilindro para acabar de quemar todo el combustible, el mecanismo fundamental que hace avanzar la combustión es la mezcla turbulenta. Hoy en día la mejora en los sistemas de inyección ha permitido la generalización de la inyección directa a casi la totalidad de los MEC, esto es debido a las ventajas en cuanto a rendimiento y pérdidas de calor.

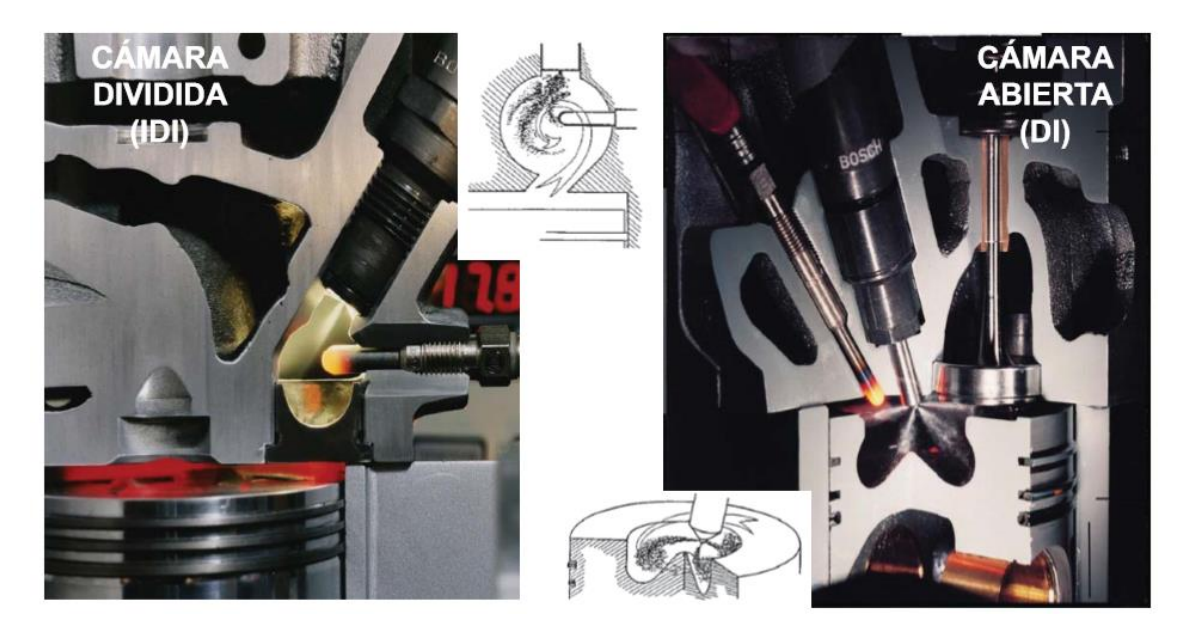

 *Figura 2.1 Sistemas de inyección (indirecta=izquierda; directa=derecha)[. \[2\]](#page-67-0)*

Al mismo tiempo que la búsqueda de mejor rendimiento ha conducido a la priorización de los MEC de inyección directa, en la última década el diseño y los avances que se han producido en este tipo de motores, vienen impulsados principalmente por la necesidad de cumplir las normativas de emisiones contaminantes, que cada vez se hacen más restrictivas. Ello ha impulsado el estudio del proceso de combustión en este tipo de motores, con el fin de poder controlar y optimizar tanto el rendimiento como la emisión de contaminantes.

### <span id="page-22-0"></span>**2.2 FORMACIÓN DE MEZCLA EN MEC**

Como se ha comentado anteriormente la inyección de combustible y la formación de la mezcla, incluyendo los procesos de atomización y evaporación, están íntimamente ligados. En resumen, puede decirse que el proceso de formación de mezcla de un MEC está caracterizado por los condicionantes que se expondrán a continuación.

La inyección debe comenzar en un punto perfectamente definido y con una ley definida de forma que el proceso de combustión se desarrolle de la forma más limpia posible, es decir, con la menor cantidad de emisiones contaminantes, además de buscar un rendimiento lo más alto factible.

En este tipo de motores la cantidad de aire para la mezcla no cambia sustancialmente al regular la carga, pero si varía la cantidad de combustible inyectada,

por lo que varía fuertemente el dosado. A este método de control se le denomina regulación cualitativa.

El poco tiempo disponible para formar la mezcla impone limitaciones importantes al motor y exigencias al sistema de inyección. Así, el régimen de giro de los MEC está limitado, entre otras razones, por el tiempo necesario para la inyección, atomización, mezcla con el oxidante, y combustión. En consecuencia, el sistema de inyección debe de ser capaz de conseguir unas características físicas del combustible que favorezcan el proceso de mezcla y la combustión completa del mismo.

En los motores de inyección directa, el combustible es quien se responsabiliza de la mezcla, en concreto la cantidad de movimiento que este posee. Por ello es necesario que la inyección se realice a una alta presión, para así garantizar además una correcta atomización, evaporación y mezcla, por ello es de vital importancia tener un sistema de inyección de alta calidad.

En cuanto al aspecto macroscópico del chorro Diesel, se puede distinguir una primera fase incipiente, al comienzo de la inyección, donde el combustible es expulsado a alta velocidad por los orificios de la tobera contra un ambiente más o menos denso en función de las condiciones operativas. En esta situación, el proceso de atomización se pone en marcha. Una vez superado el transitorio del levantamiento de aguja, y por lo tanto instaurándose condiciones estacionarias de presión, el aspecto macroscópico del chorro cambia sustancialmente. Debido a los fenómenos de atomización y englobamiento del aire, el chorro Diesel adquiere un aspecto de cono con un frente semielíptico como el mostrado en la [Figura 2.2.](#page-23-0) En esta imagen se observa el chorro inyectado en un ambiente denso pero con temperatura ambiente por lo que no son condiciones evaporativas, lo que permite una mejor observación del proceso.

<span id="page-23-0"></span>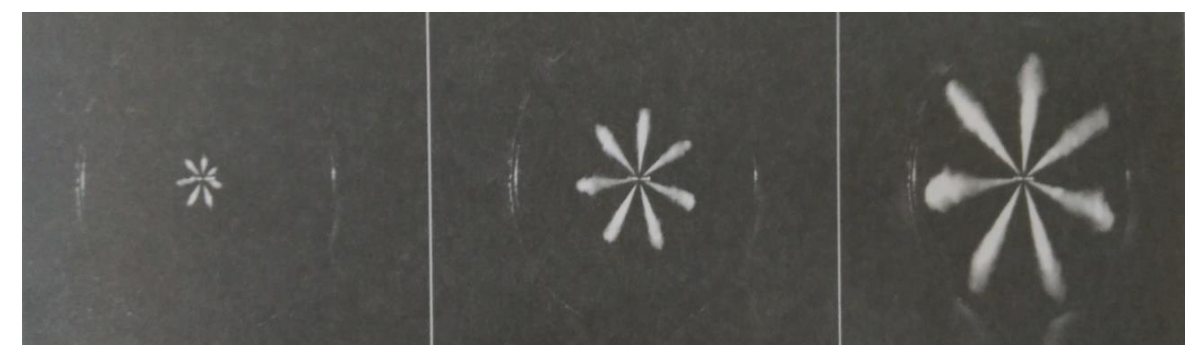

*Figura 2.2 Aspecto macroscópico de chorro Diesel, en 50 µs, 225 µs y 650 µs. Presión de inyección 180 Mpa, presión de descarga 5 Mpa[. \[1\]](#page-67-1)*

#### <span id="page-24-0"></span>**2.2.1 Sistemas de inyección de combustible**

Dos de los sistemas de inyección más utilizados en la automoción son el sistema *common rail* y el sistema con inyector bomba. Dado que nuestro banco experimental, el Motor Maqueta, trabaja con el sistema *common rail,* nos centraremos en explicar este sistema de inyección.

En la [Figura 2.3](#page-24-1) se puede ver como primero una bomba de baja presión toma el combustible del depósito y alimenta la bomba de alta presión. A su vez, la bomba de alta presión, que es accionada por el cigüeñal del motor, trasiega el combustible a través de un rail común para todos los inyectores situados en los cilindros.

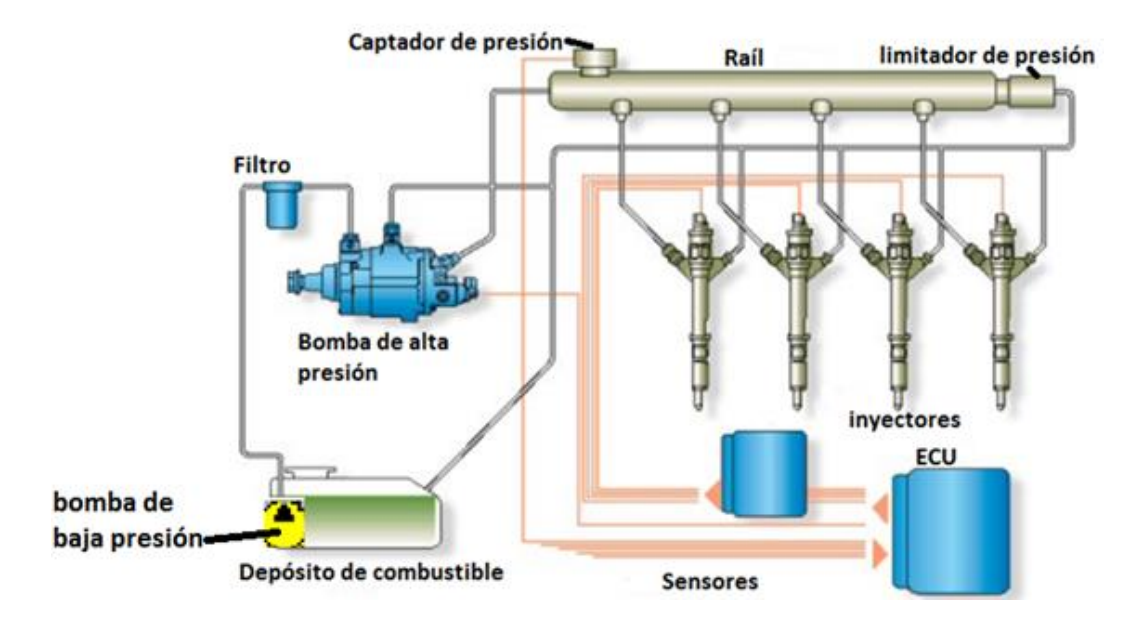

<span id="page-24-1"></span> *Figura 2.3 Diagrama del sistema common rail[. \[3\]](#page-67-2)*

Los inyectores se abren y cierran controlados por la unidad de control del motor, (en adelante ECU), en instantes definidos. La duración de la inyección, la presión de inyección y la permeabilidad o capacidad de descarga de los orificios de la tobera, determinan la cantidad de masa inyectada. La parte más compleja y crítica en el sistema de inyección es el inyector. Existen básicamente dos tipos de inyectores en el mercado catalogados en función del tipo de accionamiento interno, así pues encontramos los accionados por válvula tipo solenoide o bien inyectores accionados por válvulas tipo piezoeléctrico. Los segundos son considerados de última generación y tienen una respuesta más rápida, además de una mayor flexibilidad y estabilidad frente a las estrategias de reducción de emisiones contaminantes.

Las condiciones habituales en las que se produce la inyección al interior del cilindro van desde aproximadamente 1500 bares de presión en el inyector, hasta 60 bares en el interior del cilindro, esta diferencia favorece la inyección y los procesos de atomización y evaporación.

### <span id="page-25-0"></span>**2.2.2 Atomización**

Al salir el chorro por el orificio de la tobera comienza el proceso de atomización. La atomización completa del chorro se alcanza cuando desaparece la vena liquida de interior del chorro, quedando solamente una nube de gotas en el aire.

El proceso de atomización se suele dividir en dos fases dependiendo de los mecanismos que intervienen en el proceso de formación de las gotas, estas son:

- Atomización primaria: en esta fase el chorro de combustible comienza a disgregarse por efecto de la turbulencia y de las fuerzas inerciales que vencen a la tensión superficial propia de cualquier líquido que trata de mantener el chorro unido.
- Atomización secundaria: al aumentar la superficie de contacto entre el aire y el combustible debido a la atomización primaria, las gotas se ven expuestas a las fuerzas aerodinámicas por estar moviéndose en el interior de un medio gaseoso. Estas fuerzas compiten de nuevo con la tensión superficial de las gotas. Durante esta segunda fase las gotas pasan de un tamaño mayor a uno menor, lo que facilita su evaporación y mezcla con el aire.

### <span id="page-25-1"></span>**2.2.3 Evaporación**

A medida que aumenta la distancia a la tobera los fenómenos de atomización van perdiendo peso y dejan paso al fenómeno de evaporación. Una vez el combustible es atomizado, se produce la evaporación de las gotas, esto se lleva a cabo mediante la transmisión de calor del ambiente a la superficie de las gotas. Esta transmisión de calor se produce mediante conducción y convección. Al aumentar la temperatura de las gotas, se incrementa la presión de vapor de las mismas, lo que provoca la evaporación. El vapor se trasfiere por convección y difusión al ambiente desde la capa límite que rodea la gota.

La tasa de evaporación depende de las condiciones ambientales; presión y temperatura, de las características de la gota; temperatura, volatilidad y diámetro, también de la velocidad relativa entre la gota y el aire que la rodea. Por tanto, a mayor temperatura en el ambiente y menor radio de gota, se producirá antes la evaporación de las gotas. De esta forma, a medida que la gota se va evaporando, se reduce su tamaño hasta desaparecer y mezclarse totalmente con el aire.

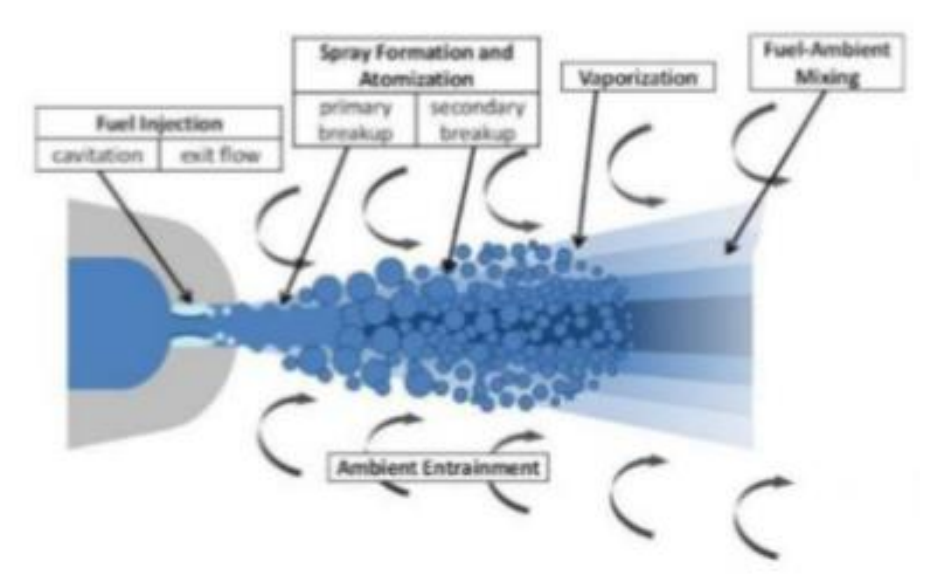

*Figura 2.4 Inyección, atomización y evaporación[. \[4\]](#page-67-3)*

### <span id="page-26-0"></span>**2.3 COMBUSTION EN MEC**

Como se ha comentado anteriormente establecer un límite entre el proceso de inyección y el proceso de combustión resulta bastante difícil, pues existen momentos en los que ambos procesos ocurren de forma simultánea. Aunque podemos establecer unas fases en el proceso de combustión definidas.

#### <span id="page-26-1"></span>**2.3.1 Fases de la combustión**

Fase de retraso del autoencendido: Esta fase comienza con el inicio de inyección y culmina con el autoencendido espontaneo de la mezcla, en esta fase influyen tanto procesos físicos como químicos.

En cuanto a procesos físicos tenemos la atomización, proceso comentado con más detalle en el apartado [2.2.2,](#page-25-0) por otra parte la cantidad de movimiento del chorro inyectado hace que el aire sea arrastrado al interior del mismo, lo que aumenta la mezcla aire-combustible, ambos procesos (atomización y englobamiento del aire) hacen que el combustible aumente la temperatura y comience a evaporarse.

La parte química del proceso del autoencendido comienza cuando aparece el combustible evaporado. Para combustibles Diesel la química del autoencendido consta a su vez de dos fases, la primera ocurre cercana a los 750 K y es poco exotérmica, por lo que no se aprecia una liberación de calor. La segunda es muy exotérmica y su aparición marca el inicio de la siguiente fase de combustión premezclada. Con las reacciones a baja temperatura comienza el proceso de oxidación del combustible mediante la producción de radicales químicos, este proceso de oxidación depende fundamentalmente de la temperatura en cámara y del número de cetano que cuantifica la facilidad del autoencendido del combustible.

Fase de combustión premezclada: esta etapa está caracterizada por tres fenómenos básicos:

- En primer lugar, la tasa de consumo de combustible crece, por lo que aumenta la tasa de liberación de calor.
- A partir del consumo de combustible se forman tanto especies finales así como  $CO<sub>2</sub>$  y H<sub>2</sub>O, como especies intermedias precursoras de hollín. Esto lleva a la aparición de hollín incandescente en la zona frontal del chorro, dando a la llama su típica coloración amarilla-anaranjada, la radiación química desprendida por el hollín va a ser dominante en el resto del proceso de combustión.
- En tercer lugar, al final de esta fase se produce el establecimiento del frente de llama por difusión que caracterizará el resto de la combustión

Fase de combustión por difusión: Tras el encendido del chorro, el proceso entra en la fase de combustión por difusión, en la cual el frente de llama se consolida, la ley de liberación de calor viene controlada principalmente por la mezcla de combustible evaporado por el aire. Cuanto más rápida sea la mezcla, más intensa es la liberación de calor. Mientras dura la inyección, el proceso de mezcla está controlado por la cantidad de movimiento que introduce el chorro en la cámara. La estructura de la llama alcanza un periodo de estabilización, que se mantiene hasta el final de la inyección, momento en el que cesa el aporte de cantidad de movimiento. A partir de aquí la tasa de combustión cae y el fenómeno de oxidación está controlado por la turbulencia que queda en la cámara de combustión.

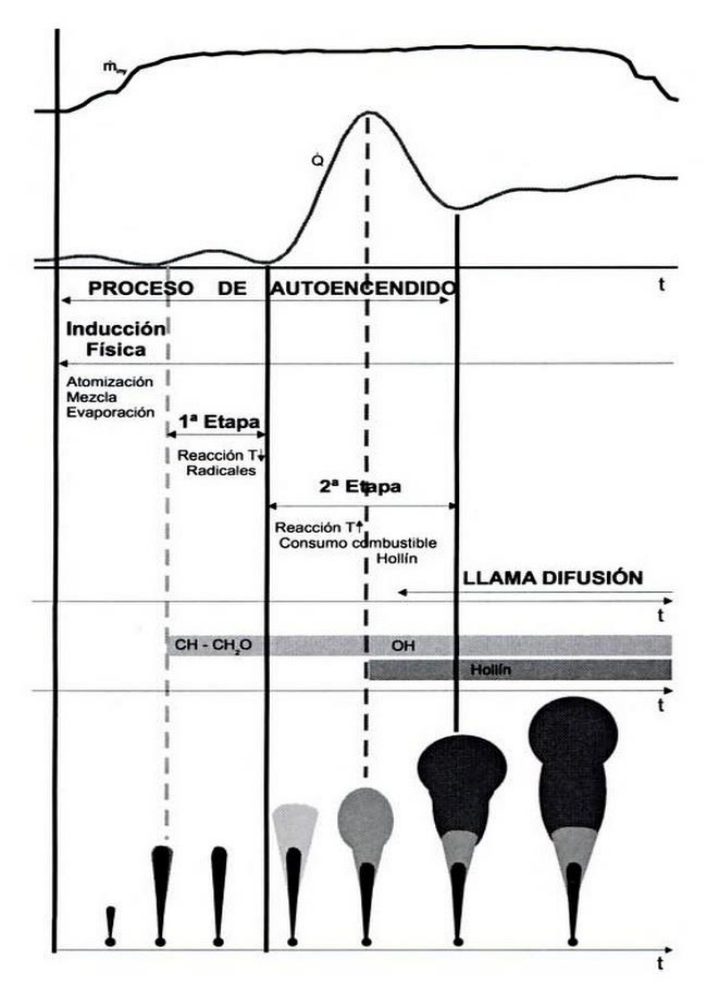

<span id="page-28-1"></span>*Figura 2.5 Secuencia de sucesos durante la etapa inicial de desarrollo del proceso de inyección-combustión de un chorro Diesel[. \[5\]](#page-67-4)*

### <span id="page-28-0"></span>**2.3.2 Estructura de la llama y formación de contaminantes**

En la [Figura 2.5](#page-28-1) se observa que la llama por difusión ocupa una parte notable del proceso de combustión. Debido a ello, la estructura de la llama de difusión ha sido objeto de múltiples estudios, habiéndose llegado a esbozar un modelo conceptual que se resume en la [Figura 2.6.](#page-29-0) Cabe reseñar que dicho modelo conceptual es válido desde el inicio de la fase de combustión por difusión hasta el final del proceso de inyección.

De forma cualitativa se distinguen tres zonas:

 La primera corresponde con la zona en contacto con la tobera, el flujo tiene apariencia de chorro inerte, pues la reacción no llega debido a las altas velocidades. En esta zona se produce la atomización, englobamiento y evaporación. La longitud de esta primera zona se conoce como distancia de despegue de llama (en adelante LOL por sus siglas en inglés *lift-off length*), esta longitud controla de manera importante la producción de hollín.

- A partir de la distancia LOL, la llama adquiere una estructura típica de llama por difusión, con una zona interna ocupada por combustible sin quemar y productos parciales de combustión rodeados por la superficie de reacción situada en la zona de dosado estequiométrico. En dicha superficie, el combustible y el hollín se oxidan totalmente a dióxido de carbono y agua al encontrar la proporción de oxígeno necesaria. La parte frontal de la llama presenta un característico ensanchamiento, debido a un vórtice que corresponde a la parte transitoria del chorro durante la penetración en cámara.
- Entre ambas zonas se establece una tercera región de pequeño espesor en la que se da una zona de reacción premezclada, la cual consume todo el oxígeno englobado por el chorro en la primera zona no reactiva. Este hecho, junto con la existencia de un frente de llama por difusión hacen que en el interior de la zona de la llama de difusión la concentración de oxígeno sea nula.

Se puede observar como de la misma forma que siguiendo la evolución temporal del proceso de combustión encontramos una fase inicial de retraso del autoencendido, una fase de combustión premezclada y otra de difusión, la llama durante la fase de combustión por difusión tiene una zona de mezcla inerte, otra zona de combustión premezclada y otra de combustión por difusión.

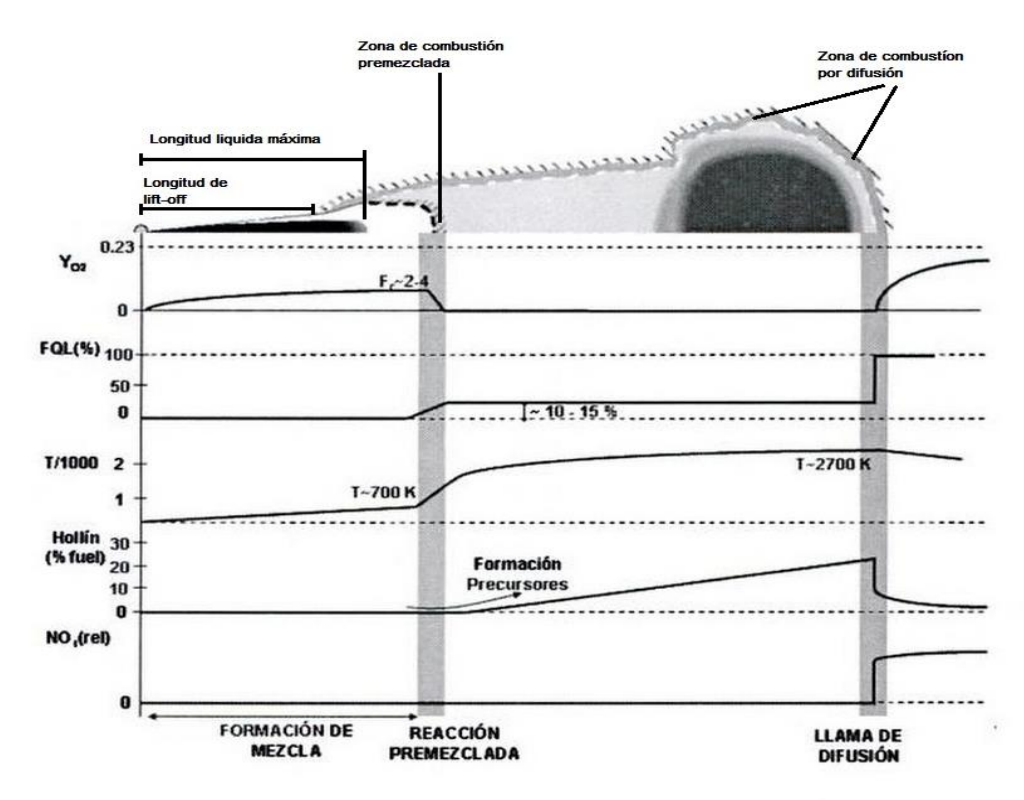

<span id="page-29-0"></span>*Figura 2.6 Esquema de la estructura de la llama Diesel durante la fase cuasiestacionaria de la fase de combustión por difusión. Adaptado a partir de [\[\[1\]](#page-67-1)[-\[5\]\]](#page-67-4)*

# <span id="page-30-0"></span>**CAPÍTULO 3: MODELADO EN CONVERGE**

### <span id="page-31-0"></span>**3.1 INTRODUCCIÓN**

Los programas de dinámica de fluidos computacional se basan en la resolución de ecuaciones utilizando algoritmos y métodos numéricos, esto es, se lleva a cabo una discretización del problema de forma que las ecuaciones complejas que rigen los procesos son transformadas a ecuaciones lineales cuya resolución es más sencilla.

Para la realización de cualquier cálculo en un programa CFD se deben seguir tres pasos fundamentales: el primero de ellos es el pre-procesado, en este paso debemos definir las condiciones de contorno, los modelos de resolución de las ecuaciones, además de definir la geometría y otras variables para la resolución del caso. El segundo paso corresponde con el cálculo propiamente dicho, este puede variar en duración dependiendo de la complejidad del problema y las resoluciones tanto espaciales como temporales que se requieran. Por último, se debe realizar un post-procesado, existen una gran cantidad de programas que pueden realizar esta tarea, encontramos *software* como el *EnSigth* u otros, en nuestro caso trabajaremos para post-procesar la información de salida, el programa Matlab, ya que mediante la realización de rutinas, podemos obtener de una forma automática los resultados que queremos para cada caso.

Cabe destacar que el coste computacional de simular un ciclo entero, incluyendo la renovación de carga, es muy elevado, por tanto se ha optado por llevar a cabo la simulación en ciclo cerrado, es decir, una vez las lumbreras de admisión y escape están cerradas, esto es posible ya que se tienen las condiciones iniciales en este instante. Es por eso que nuestro cálculo simula a partir de la posición del cigüeñal -100° pasando por el inicio de inyección, -5.35°, y finalizando unos instantes después del final de la inyección, 10.25°.

### <span id="page-31-1"></span>**3.2 ECUACIONES DE LA MECÁNICA DE FLUIDOS**

La mecánica de fluidos es gobernada por ecuaciones complejas, que describen la conservación de la masa, de cantidad de movimiento y de energía.

Ecuación de conservación de la masa y de la cantidad de movimiento.

Las ecuaciones para flujos compresibles de conservación de masa y conservación de cantidad de movimiento son:

$$
\frac{\partial \rho u_i}{\partial t} + \frac{\partial \rho u_i u_j}{\partial x_j} + \frac{\partial P}{\partial x_i} - \frac{\partial \sigma_{ij}}{\partial x_i} = S; \tag{4.1}
$$

$$
\frac{\partial \rho}{\partial t} + \frac{\partial \rho u_i}{\partial x_i} = S; \tag{4.2}
$$

Donde el tensor de esfuerzos viscosos viene dado por:

$$
\partial \sigma_{ij} = \mu \left( \frac{\partial u_i}{\partial x_j} + \frac{\partial u_j}{\partial x_i} \right) + \left( \mu' - \frac{2}{3} \mu \right) \left( \frac{\partial u_k}{\partial x_k} \delta_{ij} \right) \tag{4.3}
$$

donde:  $u$ , es la velocidad;  $\rho$ , es la densidad; S, es el término fuente; P, es la presión;  $\mu$ , es la viscosidad;  $\mu'$ , es la viscosidad dilatacional;  $\delta_{ij}$ , es la Kronecker delta;

Como se puede observar, ambas ecuaciones permiten términos fuentes. En el caso de la ecuación de la conservación de la cantidad de movimiento, el término fuente puede seguir la aceleración de la gravedad, fuentes de masa, etc. Para la conservación de la masa, el término fuente puede surgir de la evaporación y otros submodelos.

La ecuación de la conservación de la masa junto con la ecuación de la conservación de la cantidad de movimiento particularizada para tres componentes espaciales componen las ecuaciones de Navier-Stokes.

Ecuación de la conservación de la energía.

La ecuación de la conservación de energía para flujos compresibles viene dada por:

$$
\frac{\partial \rho \varepsilon}{\partial t} + \frac{\partial u_i \rho \varepsilon}{\partial x_j} = -P \frac{\partial u_j}{\partial x_i} + \sigma_{ij} \frac{\partial u_i}{\partial x_j} + \frac{\partial}{\partial x_j} \left( K \frac{\partial T}{\partial x_j} \right) + \frac{\partial}{\partial x_j} \left( \rho D \sum_m h_m \frac{\partial Y_m}{\partial x_j} \right) + S \tag{4.4}
$$

Siendo:  $Y_m$ , la fracción másica de la especie m; , el coeficiente de difusión másica;  $\varepsilon$ , la energía interna específica;  $K$ , la conductividad;  $h_m$ , la entalpía de las especies; , la temperatura.

Además de los términos habituales de convección y de difusión, la ecuación de conservación energía contiene cuatro términos extra. El primero es el término fuente. El segundo, un término de trabajo de la presión,  $-P\frac{\partial}{\partial r}$  $\frac{\partial u_j}{\partial x_i}$  , es añadido para tener en cuenta la compresión y la expansión. En tercer lugar, un término de disipación viscosa, para tener en cuenta la disipación de energía cinética en calor. Finalmente, un término de difusión de especies es añadido para tener en cuenta el transporte de energía debido a la difusión de especies.

Ecuación de la conservación de especies.

La ecuación de transporte de especies viene dada por:

$$
\frac{\partial \rho_m}{\partial t} + \frac{\partial \rho_m u_j Y_m}{\partial x_j} = \frac{\partial}{\partial x_j} \left( \rho D \frac{\partial Y_m}{\partial x_j} \right) + S_m; \tag{4.5}
$$

Esta ecuación es importante en el caso de fluidos bifásicos como el chorro Diesel.

### <span id="page-33-0"></span>**3.3 CONDICIONES DE CONTORNO**

Independientemente de la metodología empleada para resolver las ecuaciones, se deben de especificar unas condiciones de contorno e iniciales.

Las condiciones iniciales determinan el estado de las variables fluidas en el instante t=0, o en el primer paso del esquema de integración. Es obvio pensar que cuanto más cercana sea la condición inicial a la solución final del problema, menor será el tiempo necesario empleado para la convergencia. Además se reduce la posibilidad de que el problema se vuelva inestable y así se llegue a la convergencia de la solución.

En toda simulación numérica, se considera una parte del dominio fluido para la resolución de las ecuaciones. Esto da lugar a un contorno artificial donde el valor de las variables fluidas tienen que ser especificados a través de lo que se conoce como condiciones de contorno.

En nuestro caso las condiciones iniciales y de contorno se corresponderán con las condiciones en cámara al cierre y condiciones de las paredes de la cámara. Las condiciones de presión son medidas directas, mientras que las condiciones de temperatura y otras son obtenidas por medio de caracterizaciones.

- $\bullet$  T<sub>ini</sub> en cámara: 404.541 K.
- $\bullet$  P<sub>ini</sub> en cámara: 262800 Pa.

### <span id="page-34-0"></span>**3.4 MANIPULACIÓN DE LA MALLA**

En cuanto a la malla, cabe destacar que su establecimiento es uno de los procesos más críticos en el proceso de cálculo, pues dependiendo del tamaño de sus celdas el coste computacional se puede disparar. Converge es un software CFD que incorpora una característica muy innovadora: genera la malla de manera automática. Al ejecutar el software, este genera una malla perfectamente ortogonal y estructurada, basada en unos sencillos parámetros de control definidos por el usuario.

Una vez establecida la malla base se comienzan a resolver las ecuaciones antes formuladas, además se pueden activar diferentes tipos de refinamientos para garantizar una convergencia más precisa, en primer lugar tenemos refinamientos fijos, los cuales podemos establecer a partir de una determinada condición sobre alguna de las variables del proceso, ya sea tiempo, temperatura, presión, etc. Por otro lado tenemos refinamiento adaptativos que se basan en el establecimiento de un gradiente máximo entre dos celdas de la malla, si este valor es superado, se produce un refinamiento en dicha zona. Cada nivel de refinamiento significa la división en partes iguales de la malla.

Algunos de los refinamientos utilizados en la simulación que nos ocupa son:

 *Fixed embedding:* este refinamiento es fijo, se activa durante un tiempo y en un área determinada por el usuario. Este refinamiento se debe principalmente a la necesidad de refinar la malla solo en ciertas zonas del dominio donde una mayor resolución es crítica para la precisión y exactitud de la solución. Converge ofrece seis tipos de *embedding* fijo estos son: *Bound, Sphere, Cylinder, Nozzle, Injector, Box, Region.*

 *Adaptative mesh refinement (AMR):* como se ha comentado, es un refinamiento adaptativo que se realiza de forma automática, la principal ventaja que se tiene al aplicar este tipo de refinamiento, es que no se refina en zonas donde no es necesario, con lo que ahorramos en coste computacional.

### <span id="page-35-0"></span>**3.4.1 Refinamientos utilizados**

Vale la pena comentar que a comparación con los casos lanzados con anterioridad, en referencia a simulaciones con el Motor Maqueta, en el caso estudiado se ha realizado un refinamiento más fino, partiendo de una malla base de 2 mm, por lo que la simulación ha ocupado un periodo de tiempo extenso, dicho esto se describirá los refinamientos utilizados para el caso que nos ocupa:

*Adaptive mesh refinement* (AMR): se limitó a un máximo de tres millones de celdas. Para todos los factores que podían activar el AMR se estableció un tiempo de inicio correspondiente con la posición del cigüeñal de -5.5°, instante cercano al inicio de inyección, y se establece un límite superior correspondiente a la posición 30°, con esto evitamos un sobrecoste no necesario, puesto que los instantes más críticos corresponden con la inyección del combustible. Los factores por lo que se activa el AMR, y los niveles de refinamiento son:

- Gradiente de velocidad: nivel 4.
- Gradiente de temperatura: nivel 4.
- Gradiente en la formación de especies: nivel 4.

*Embedding*: En el proyecto se han utilizado las opciones *Nozzle*, *Cylinder*. En el caso de la opción *Cylinder* se ha generado un cilindro en la zona de la cámara de combustión que excedía el tamaño de la misma, esto no supone ningún problema pues el refinamiento sólo se realiza en el dominio del problema, es decir, en el interior de la cámara de combustión, también se define un tiempo de inicio y final para este refinamiento, el inicio corresponde a -30° y el final 30°. Para definir *Cylinder* se deben introducir la posición del centro y el radio de cada una de las bases. Este refinamiento tiene un nivel 2, es decir, cuando este refinamiento esté activo cada celda del dominio se dividirá en dos.

Para el caso de *Nozzle* se genera automáticamente una zona de *embedding*  cónica alrededor de la tobera, se debe especificar el inyector y la tobera a la que se refiere, y el radio de cada una de las bases del tronco de cono, así como la altura del mismo, se ha definido el tiempo de inicio de este refinamiento en -5.5° y el final en 30°, con un nivel 3 de refinamiento.
## **3.5 MÉTODO DE RESOLUCIÓN**

El *solver* es un algoritmo que resuelve de forma iterativa y secuencial las ecuaciones de continuidad, momento, energía y especies.

Converge permite seleccionar las ecuaciones de trasporte que se quieren resolver, además de especificar si el fluido es compresible o incompresible. También tenemos la opción de activar o no el modelo de turbulencia, en caso de activar este modelo, la viscosidad se remplaza por la viscosidad turbulenta, llevando consigo además los parámetros asociados al fenómeno de la turbulencia. Dentro de la activación del modelo de turbulencia, existen diferentes modelos de esta opción.

Las ecuaciones de transporte, momento y masa pueden ser resueltas tanto para flujo compresible como incompresible, para el caso de flujo compresible, es necesario el uso de una ecuación de estado que relacione las variables de densidad, presión y temperatura.

El programa ofrece distintas ecuaciones de estado como:

- Ideal gas law.
- Redlich-Kwong
- Redlich-Kwong-Soave
- Peng-Robinson

El esquema de resolución que sigue el *solver* consiste en que en un primer momento se les dan valores a las incógnitas del sistema a partir de los resultados de la iteración anterior. Seguidamente se resuelve la ecuación del momento y si los resultados no satisfacen la ecuación de continuidad, se debe hallar un factor de corrección. Una vez hallado este, en caso de ser necesario, se resuelven las ecuaciones de continuidad, conservación de energía y especies. Una vez todo lo anterior es calculado, se comprueba si los resultados obtenidos cumplen las condiciones de convergencia y se pasa a la siguiente iteración.

## **3.6 MODELOS DE HOLLÍN**

Este trabajo es pionero en el estudio de la formación de hollín del Motor Maqueta, se trata de una primera aproximación a los mecanismos de formación de hollín. Dicho esto nos centraremos en explicar los modelos de hollín con los que trabaja el programa en cuestión. Existen tres tipos de modelos de producción de hollín en Converge:

- *Empirical soot modeling.*
- *Phenomenological soot modeling.*
- *Detailed soot modeling.*

Dentro de los modelos tipo empíricos (*empirical soot modelin*g) Converge ofrece el submodelo *Hiroyasu-NSC.*

En Los modelos tipo fenomenológicos (*phenomenological*) la compleja formación de hollín y el proceso de oxidación se describen por varios pasos globales, incluyendo la formación de hollín, el crecimiento superficial, la coagulación y la oxidación. Los modelos fenomenológicos son más eficientes computacionalmente, pero no tan completos como los modelos detallados de hollín (*Detailed soot modeling*), dentro de este tipo de modelos encontramos los submodelos *Gokul, Dalian y waseda.*

Los modelos detallados de hollín son la mejor opción cuando se realiza un análisis más exhaustivo sobre la producción de hollín, dos de los submodelos que encontramos en esta versión de Converge son el *Particulate Mimic (PM) model* y el *Particulate size Mimic (PMS) model.*

#### <span id="page-37-0"></span>**3.6.1 Modelo usado**

En nuestro caso se trabaja con el modelo empírico *Hiroyasu-NSC* este modelo es el único de tipo empírico y se combina con el modelo *Nagle* y *Strickland-Constable*  (1962) para simular la oxidación del hollín. La producción de masa de hollín  $(M_s[g])$ dentro de una celda, se puede obtener mediante una relación sencilla entre la tasa de formación de hollín  $\dot M_{sf} \left[ \frac{g}{s} \right]$  $\frac{g}{s}\Bigr]$ , y la tasa de oxidación de hollín  $\dot M_{so} \Bigl[ \frac{g}{s} \Bigr]$  $\frac{g}{s}$  de acuerdo con Hiroyasu y Kadota (1976), (ecuación 4.6).

$$
\frac{dM_s}{\partial t} = \dot{M}_{sf} - \dot{M}_{so};\tag{4.6}
$$

Donde la tasa de formación viene dada por:

$$
\dot{M}_{sf} = SFM_{form};\tag{4.7}
$$

$$
SF = A_{sf} P^{0.5} \exp\left(-\frac{E_{sf}}{R_u T}\right);
$$
\n(4.8)

Siendo:

 $M_{form}$ , es la masa formada de hollín en gramos;  $P$ , es la presión en la celda en bares;  $R_u$ , es la constante universal de los gases en  $\frac{c u}{Kmol}$ ; , la temperatura en K;  $E_{s f}$ , es la energía de activación en  $\frac{c u}{g m o l}$ ;  $A_{sf}$ , es el factor pre-exponencial de Arrhenius en  $\frac{1}{s\,bar\,^{0.5}}$ .

Para el modelo de oxidación de hollín, Converge usa el modelo Nagle and Strickland-Constable (1962) (NSC). Este modelo considera la oxidación del carbón por dos mecanismos. Las tasa de estos mecanismos dependen de la química en las superficies, considerando las superficies A como más reactivas, y las superficies B menos reactivas. La tasa de reacción neta Rtotal es dada por:

$$
R_{total} = \left(\frac{K_A P_{O_2}}{1 + K_Z P_{O_2}}\right) + K_B P_{O_2} (1 - x) \qquad \left[\frac{mol}{cm^2 s}\right] \tag{4.9}
$$

Donde X es la proporción de los sitios A dado por

$$
X = \frac{P_{O_2}}{P_{O_2} + \frac{K_T}{K_B}} \quad \left[\frac{mol}{cm^2 s}\right] \tag{4.10}
$$

En estas ecuaciones,  $P_{O_2}$ es la presión parcial del oxígeno en atmósferas y los valores de  $K$  son constantes del carbono dados por

$$
K_A = 20 \exp\left(\frac{-30}{R_u T}\right);\tag{4.11}
$$

$$
K_B = 4.46 * 10^{-3} exp\left(\frac{-15.2}{R_u T}\right);
$$
\n(4.12)

$$
K_T = 1.51 * 10^5 exp\left(\frac{-97}{R_u T}\right); \tag{4.13}
$$

$$
K_Z = 21.23 \exp\left(\frac{4.1}{R_u T}\right);
$$
\n(4.14)

Si se considera que las partículas de hollín son esféricas y de un tamaño uniforme, el área de la superficie para la oxidación, puede ser expresada como:

$$
S = N_{p,soot} \pi D_s^2 = \frac{6M_s}{\rho_s D_s};\tag{4.15}
$$

Donde

 $N_{p,soot}$ , es el número de partículas de hollín;  $D_{s}$ , es el diámetro nominal de las partículas de hollín en cm;  $M_{\scriptscriptstyle S}$ , es la masa total de las partículas de hollín;  $\rho_{\scriptscriptstyle S}$ , es la densidad del hollín;

La tasa de oxidación  $\dot M_{so}$  es entonces dada por

$$
\dot{M}_{so} = SR_{total} M W_c; \tag{4.16}
$$

La ecuación 4.16 puede ser reescrita como:

$$
\dot{M}_{so} = SOM_{s};\tag{4.17}
$$

Con

$$
O = A_{so} \frac{6}{\rho_s D_s} R_{total} M W_c;
$$
 (4.18)

Usando las ecuaciones 4.6, 4.7 y la ecuación 4.17 puede ser reescrita como una ecuación de primer orden lineal

$$
\frac{d\rho_s}{\partial t} + \text{SO}\rho_s = \text{SF}\rho_{form};\tag{4.19}
$$

Reformulando la ecuación en términos de densidad de especies, donde  $\rho_{form}$  es la densidad de las especies de formación de hollín, la ecuación 4.19 puede ser integrada analíticamente con el método de coeficientes constantes. El resultado es la siguiente expresión para la densidad de las especies de hollín  $\rho_{\scriptscriptstyle S}^{\;n+1}$ , para el final de un paso temporal computacional.

$$
\rho_s^{n+1} = \frac{SF\rho_{form}}{SO} + \left(\rho_s^n - \frac{SP\rho_{form}}{SO}\right) \exp(-SOdt); \tag{4.20}
$$

Esta ecuación también puede ser reescrita en términos de diferencia de densidad de hollín al inicio y al final de un salto computacional.

$$
\rho_s^{n+1} - \rho_s^n = \left(\frac{SP\rho_{form}}{SO} - \rho_s^n\right) + [1 - \exp(-SOdt)];\tag{4.21}
$$

Esta ecuación es usada por Converge para guardar la densidad de hollín en cada celda para cada instante de tiempo.

El modelo de hollín anterior se puede utilizar tanto con el *Shell+CTC* como con modelos detallados de química. Si se utiliza el modelo *Shell+CTC*, la especie de formación de hollín es el vapor de combustible y debe definirse en el archivo species.in.

### **3.7 OTROS MODELOS**

En este punto cabe recordar que este trabajo es una continuación de otros trabajos que se han realizado previamente por alumnos, debido a ello podemos encontrar información detalla de los modelos de *spray* y turbulencia en el trabajo al que se hace referencia en la bibliografía número [\[8\],](#page-67-0) además los modelos de combustión son tratados con gran detalle en el trabajo referenciado [\[4\]](#page-67-1) y los modelos de transmisión de calor son expuestos en el trabajo referenciado [\[9\].](#page-67-2)

Los diferentes modelos referentes a combustión, mecanismo químico, turbulencia, se han seleccionado:

- Combustión: Modelo SAGE.
- Turbulencia: Modelo Estándar K-ε.
- Mecanismo químico YAO: 54 especies, 269 reacciones [\[11\].](#page-67-3)
- Modelo de spray:
	- o Submodelo de evaporación: *frossling model.*
	- o Submodelo de dispersión turbulenta: O'Rourke.
	- o Submodelo de atomización: KH-RT ( Kelvin-Helmholtz y Rayleigh-Taylor)

## **CAPÍTULO 4: ANÁLISIS DE RESULTADOS**

#### **4.1 INTRODUCCIÓN**

En este capítulo se contextualiza el problema hablado del Motor Maqueta, motor utilizado para el modelado en Converge del cual se adquieren las medidas experimentales.

También se plantean las principales diferencias entre los casos lanzados y se realiza el estudio de dichos casos. Para un primer acercamiento, se decidió lanzar el caso de estudio en inerte, es decir, sin la existencia de la combustión y todos los procesos que esta incluye como es la formación y oxidación de hollín, una vez lanzado el caso en inerte y estudiados algunos de los parámetros característicos, se procedió al lanzamiento en reactivo y a su estudio.

#### **4.1.1 Instalación experimental – Motor Maqueta**

La instalación denominada Motor Maqueta es parte de las instalaciones experimentales del instituto CMT-Motores Térmicos es un banco de ensayos constituido por un motor térmico y por todos los equipos auxiliares necesarios para simular las condiciones termodinámicas reales de un MEC durante el proceso de inyección-combustión. Es una instalación compleja y específicamente adaptada por el CMT-Motores Térmicos con el objetivo de investigar el fenómeno de la combustión Diésel en un ambiente controlado y simplificado.

Esta instalación está basada en un motor comercial real, este es un motor mono cilíndrico de 2 tiempos y 3 litros de cilindrada que funciona de forma constante a 500 rpm, este motor ha sido modificado y aislado de otros elementos auxiliares de forma tal que permita independizar el control de los diferentes parámetros de funcionamiento del mismo. En esta maqueta es posible controlar de forma independiente la presión y la temperatura de los gases en la cámara de combustión, lo que permite trabajar en condiciones de densidad muy distintas.

Para obtener las medidas experimentales por medio de técnicas ópticas la culata del motor térmico ha sido modificada, alargándola, creando una cámara de combustión cilíndrica más grande para poder situar en ella accesos ópticos, esta cámara de combustión es 10 veces más grande que una cámara convencional, lo que permite así un libre desarrollo del chorro de combustible inyectado, las ventanas de la cámara de combustión han de soportar condiciones de funcionamiento críticas, por ello son de un material resistente a las condiciones de funcionamiento y a su vez permite la adquisición de las medidas.

#### Sistema de inyección del Motor Maqueta

El Motor Maqueta debe simular el comportamiento de un motor Diésel de inyección directa. Por esto el combustible viene inyectado directamente en la cámara de combustión a través de un inyector. En el caso de este proyecto, el inyector se monta en la parte superior de la culata del motor, inyectando verticalmente con respecto a la cámara de combustión.

El sistema de inyección es de tipo common-rail, con una bomba de alta presión que acumula el combustible en el rail y lo mantiene bajo una presión constante, lo que permite utilizar presiones de inyección muy elevadas. Como es una instalación experimental el sistema está formado en realidad con dos common-rail acoplados, estos se hace para poder controlar de manera más estable la presión del rail.

El inyector empleado en este proyecto es un Bosch de tipo solenoide con una tobera mono-orificio que ha sido caracterizada previamente a la realización del proyecto, tanto geométricamente como hidráulicamente, con una rutina de ensayo típicamente utilizada en el CMT – Motores Térmicos para caracterizar todos los inyectores que se irán utilizando en los bancos de ensayo

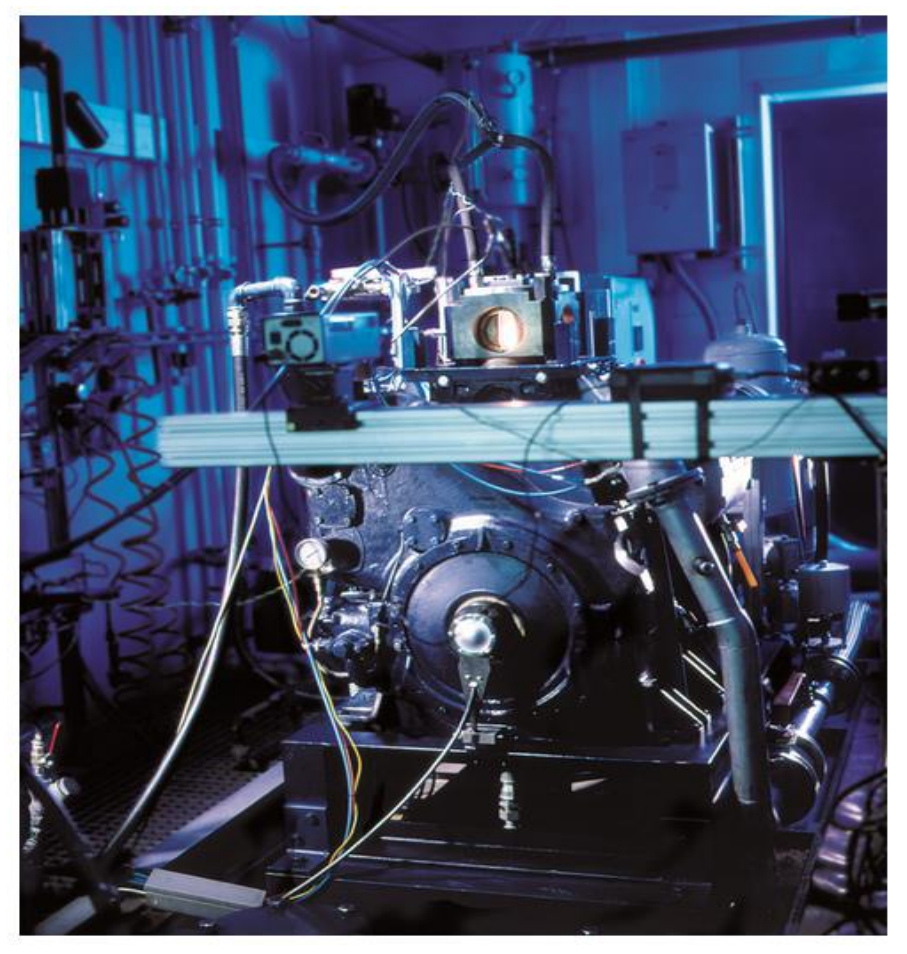

*Figura 4.1 Instalación experimental Motor Maqueta. [\[7\]](#page-67-4)*

### **4.2 CASOS CALCULÁDOS**

Para la realización de este trabajo se parte de un caso lanzado anteriormente que se corresponde al último caso lanzado en el TFM realizado por Arcadio Martí [\[4\],](#page-67-1) este se vuelve a lanzar con la nueva versión de Converge (versión 2.3), los cálculos de este caso son comparados con otro caso al que se le aplican una serie de cambios que se explican más adelante. Para la realización de las gráficas y los mapas de postprocesado, se nombrará como "caso de partida" el primer caso comentado, y como "caso final" el caso con las modificaciones.

#### **4.2.1 Diferencia de mallado y refinamientos**

La malla base es igual en ambos casos, pero los refinamientos aplicados son distintos. En la [Tabla 4.1](#page-46-0) podemos ver que existen cambios tanto en los niveles de refinamiento, como en los tiempos de inicio y final de estos, para el caso de partida el nivel de refinamiento del AMR referente a la velocidad y a las especies es 3, mientras que para el caso final tenemos un nivel 4. Además para el caso de partida el refinamiento de velocidad es continuo, mientras que el caso estudiado tiene un inicio en -5.5°, y un final en 30°.

Otro de los cambios más significativos es el gradiente de velocidad para el cual se aplica el refinamiento, mientras que para el primer caso este gradiente tiene un valor de 10%, para el caso final este valor es de 1%.

Además el refinamiento tipo *embedding-cylinder* aplicado en toda la cámara de combustión tiene un nivel 2 para el caso final, los tiempos de inicio y final de este tipo de refinamiento son similares.

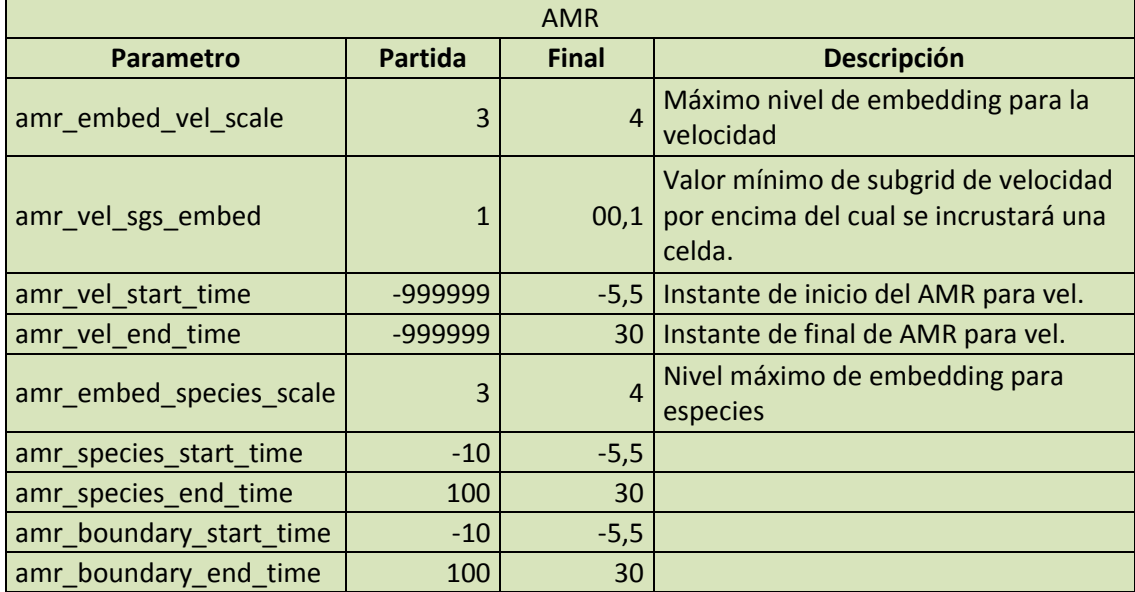

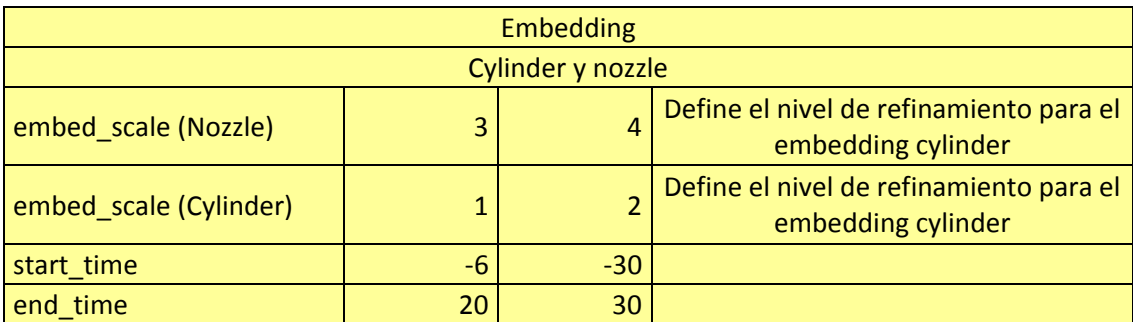

*Tabla 4.1 Comparación refinamientos caso de partida vs caso final.*

### <span id="page-46-0"></span>**4.2.2 Diferencia en los modelos**

En referencia a los modelos de turbulencia, combustión, mecanismo químico y hollín (cuando este se activa), no existen diferencias, las diferencias se encuentran en el modelo de *spray* que usamos en uno y otro caso:

 Modelo de *spray*: El submodelo de evaporación es el mismo, llamado *frossling model,* también el submodelo de dispersión turbulenta, el cual se denomina *O'Rourke model,* a su vez el submodelo de atomización es igual y se denominado *KH-RT,* la diferencia está en el submodelo de interacción entre el spray y las paredes, para el caso de partida ese submodelo se denomina *Vanish*, mientras que el caso final utiliza el submodelo *Rebound/slide.* Este cambio se debe a una calibración realizada a partir de un estudio en paralelo al Motor Maqueta, llamado spray A.

Otro de los parámetros que caracterizan el spray como es la tasa de inyección, tiene diferencias con respecto a los casos lazados con anterioridad, esto se puede observar en la [Figura 4.2.](#page-46-1)

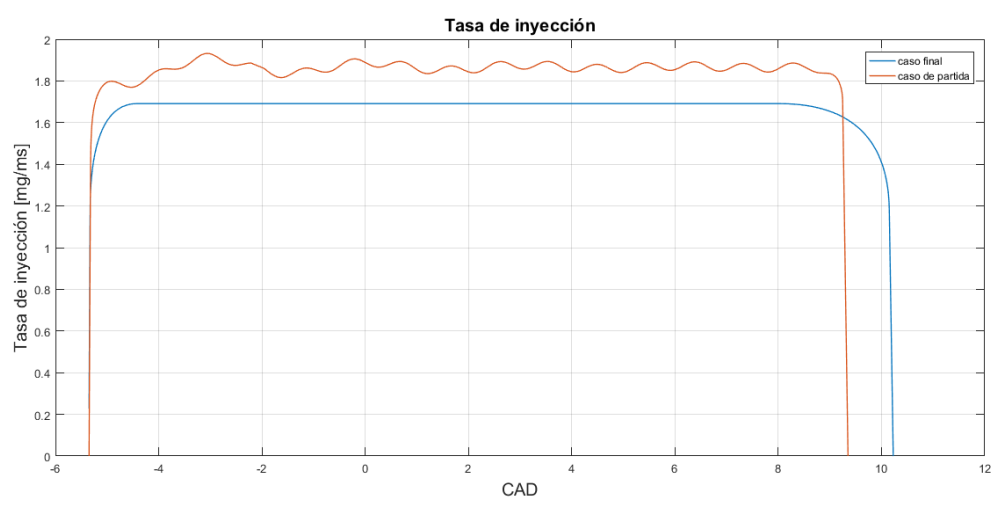

<span id="page-46-1"></span> *Figura 4.2 Comparación tasas de inyección.*

## **4.3 PARÁMETROS DE PROCESADO**

La primera comparación que se realiza entre ambos casos lanzados es referente a los parámetros de procesado, concretamente al número de celdas que utiliza la malla en el proceso de cálculo. Dado que el número de celdas depende tanto de la malla base utilizada como de los refinamientos y la malla base es igual en ambos casos, observaremos como afectan los refinamientos en cada caso, graficando así la variación del número de celdas frente a la evolución temporal expresada en ángulo del cigüeñal.

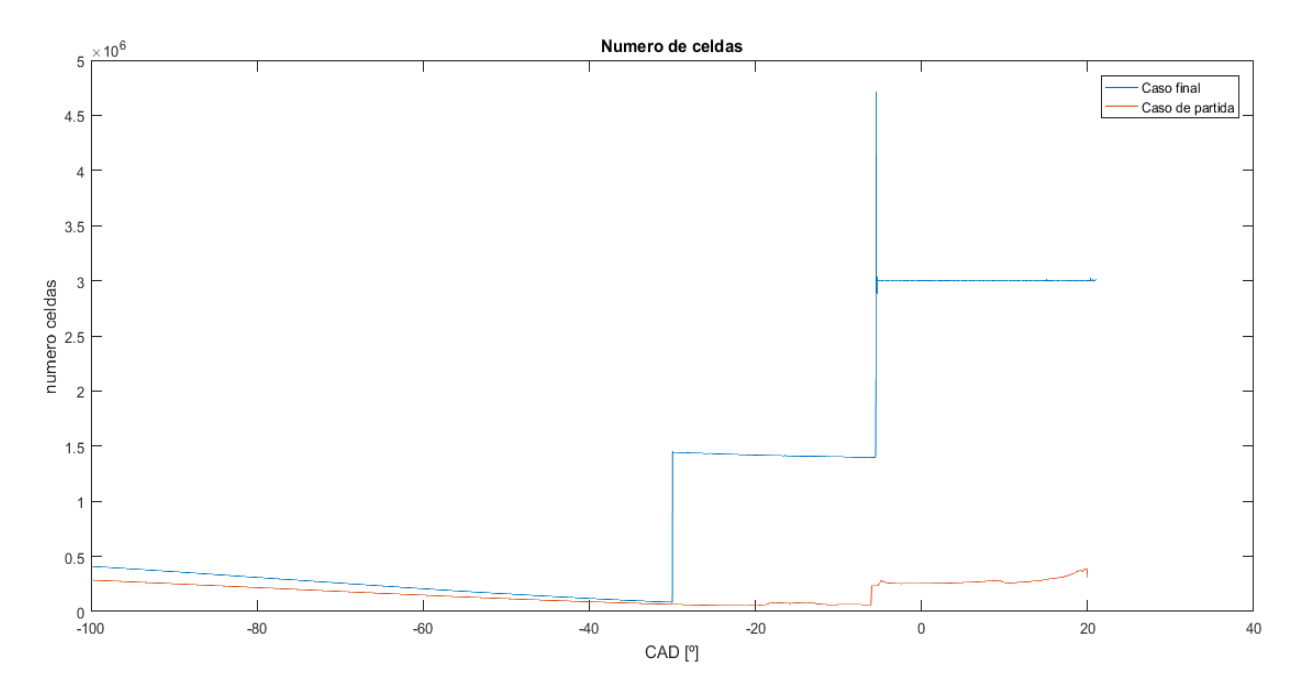

 *Figura 4.3 Grafica de número de celdas frente al ángulo del cigüeñal*

Se puede observar un gran salto en el número de celdas, para el caso final, en el instante donde se inicia el refinamiento *embedding-cylinder,* (-30°), este mismo refinamiento se activa para el caso de partida, en el instante -6° pero con un nivel menor.

Se analiza también que en los instantes en los que se activa el AMR hay un gran salto para el caso final, superando incluso el límite impuesto de tres millones de celdas, pero inmediatamente baja hasta el valor aplicado donde se estabiliza hasta el final del cálculo. Para el caso de partida también se observa un pequeño aumento en el número de celdas.

Estas diferencias explican en gran parte el hecho de que la duración del cálculo lanzado fuese de unos trece días, mientras que para el caso de partida la duración fue de un día aproximadamente.

## **4.4 PARÁMETROS CARACTERÍSTICOS CASO INERTE**

Para la caracterización del chorro de los cálculos CFD, usamos un parámetro llamado penetración de vapor, que se define como la longitud máxima desde el orificio a la isosuperficie en la que el valor de la concentración de combustible está por debajo de un valor umbral, establecido como el 0.1% de la fracción de mezcla para nuestro caso.

Los parámetros estudiados para el caso inerte fueron:

- Penetración de vapor.
- Campo de velocidad y mezcla de chorro.

Penetración de vapor: En la [Figura 4.4](#page-48-0) se puede observar la evolución de la penetración de vapor frente al tiempo, considerando el origen del tiempo como el inicio de inyección, para el caso experimental se ha añadido un sombreado que representa un intervalo de confianza del 95%.

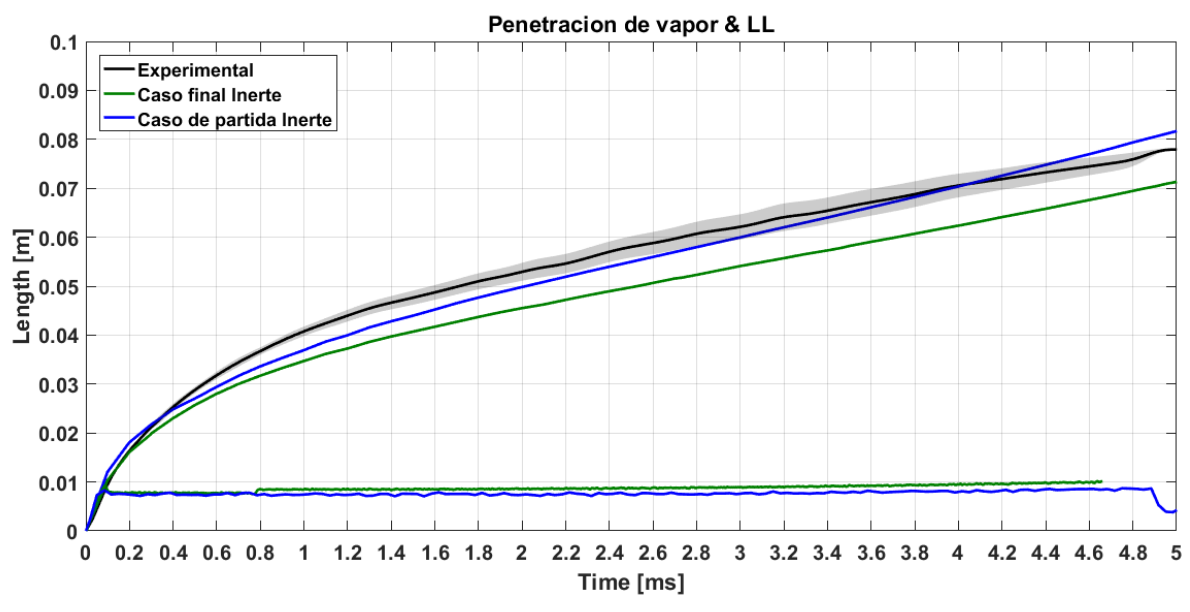

<span id="page-48-0"></span> *Figura 4.4 Comparación penetración de vapor casos inertes.*

Se observa que el caso final tiene una penetración de vapor por debajo de la experimental y del caso de partida, aunque también es observable que la pendiente de la curva, una vez se separa de la experimental, se asemeja más a las medidas experimentales.

La penetración de vapor está claramente influida por otros factores como las condiciones en cámara, condiciones de inyección y también de forma muy influyente por las velocidades en cámara, que se pueden observar en la [Figura 4.5.](#page-50-0)

Campo de velocidad y mezcla de chorro: en los mapas se ha optado por recrear una máscara para simular el plano de corte de la cámara de combustión, así los resultados son más gráficos, además en los mismos mapas se ha optado por representar el radio de chorro y el radio de la superficie estequiométrica.

Para establecer el radio de chorro se toma en primer lugar el valor de la fracción de mezcla, sobre el eje axial que sea mayor a un límite cuyo valor es el uno por mil, obteniendo pues un vector de posiciones axiales sobre el eje. Después se crea un perfil normalizado, de la siguiente forma, para cada posición del vector se toman los valores de fracción de mezcla de un corte radial que pase por la posición indicada y se divide entre el valor de la fracción de mezcla de dicha posición. Por último sobre este perfil normalizado se busca el primer valor mayor al uno por cien (1%), esta posición es el radio de chorro.

Así por ejemplo en la [Figura 4.6,](#page-50-1) se representa la información espacial del chorro 2,59 ms tras el inicio de inyección. En concreto, los diferentes niveles de color indican el módulo de la velocidad, las líneas de corriente indican la evolución del flujo y adicionalmente se ha añadido la información que proviene del campo de mezcla del combustible, específicamente se ha representado el radio de chorro, comentado anteriormente, y el radio de la superficie estequiométrica.

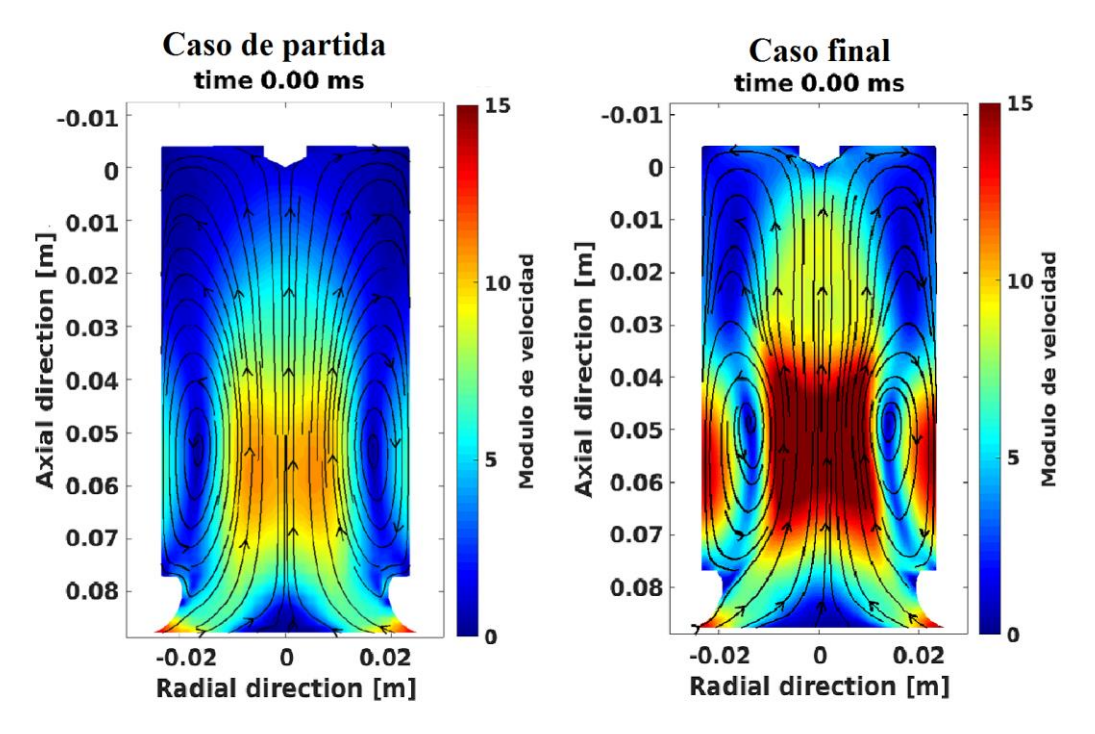

<span id="page-50-0"></span> *Figura 4.5 Comparación de campos de módulo de velocidad antes de la inyección.*

Lo primero que nos llama la atención es que antes de la inyección el campo de velocidades del caso final es mucho mayor, esto explica en gran parte que para este caso la penetración de vapor sea menor, puesto que al comenzar la inyección se encuentra con velocidades mayores en sentido contrario al chorro.

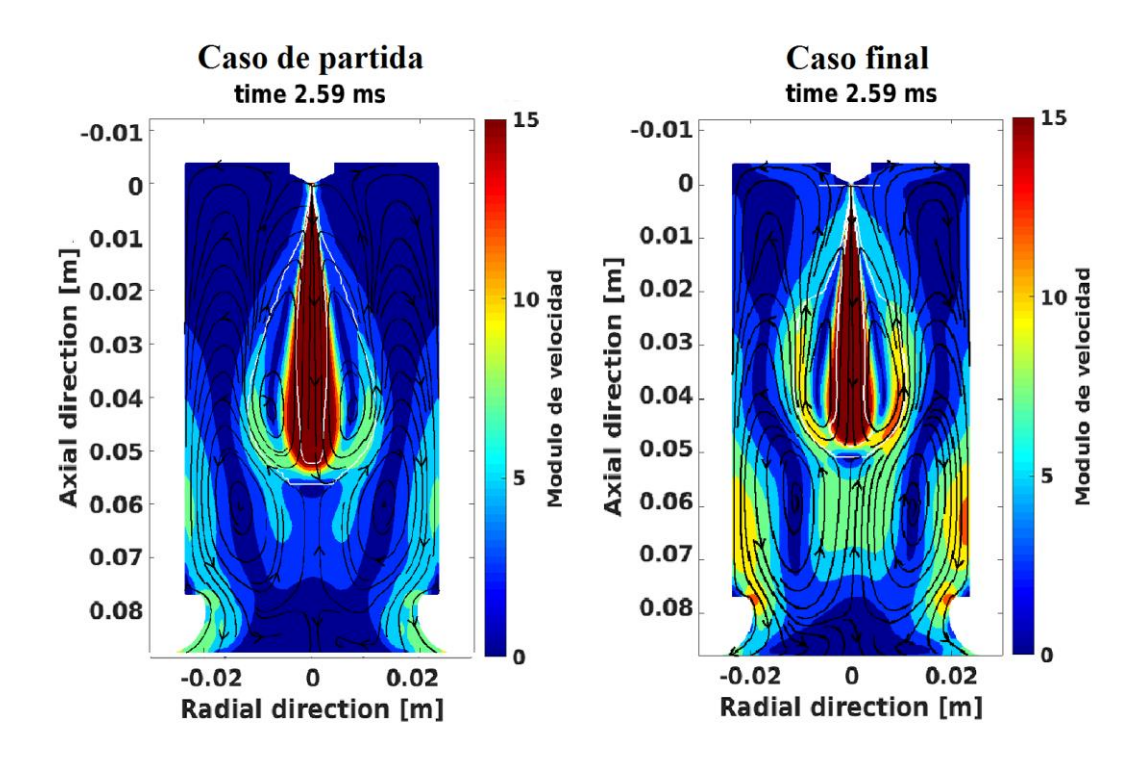

<span id="page-50-1"></span> *Figura 4.6 Comparación campos de módulo de velocidad 2.59 ms después de inyección.*

Transcurridos 2.59 ms después de la inyección se observan diferencias muy claras respecto al radio de chorro, por un lado observamos que el caso final tiene una mayor penetración, lo que concuerda con lo visto en la [Figura 4.4,](#page-48-0) además es interesante observar como en el caso de partida el chorro ha experimentado un ensanchamiento radial en la zona cercana a los 20 mm en dirección axial, esto se debe también a que las velocidades dentro de la cámara son mayores.

## **4.5 PARÁMETROS CARACTERÍSTICOS CASO REACTIVO**

Para el estudio en el caso reactivo se han comparado los siguientes parámetros:

- Penetración y longitud líquida (LL).
- Tiempo de retraso (*ignition delay) y* LOL (*lift-off-length).*
- Formación de hollín.
- Oxidación de hollín.
- Campo de fracción volumétrica de hollín.
- Fracción de mezcla en el eje.

Penetración: Comparamos en primer lugar los datos experimentales tanto en reactivo como en inerte, con los datos obtenidos del caso final. Posteriormente en la

[Figura 4.8](#page-52-0) se lleva a cabo la comparación entre en el caso de partida, el caso final y las medidas experimentales en reactivo.

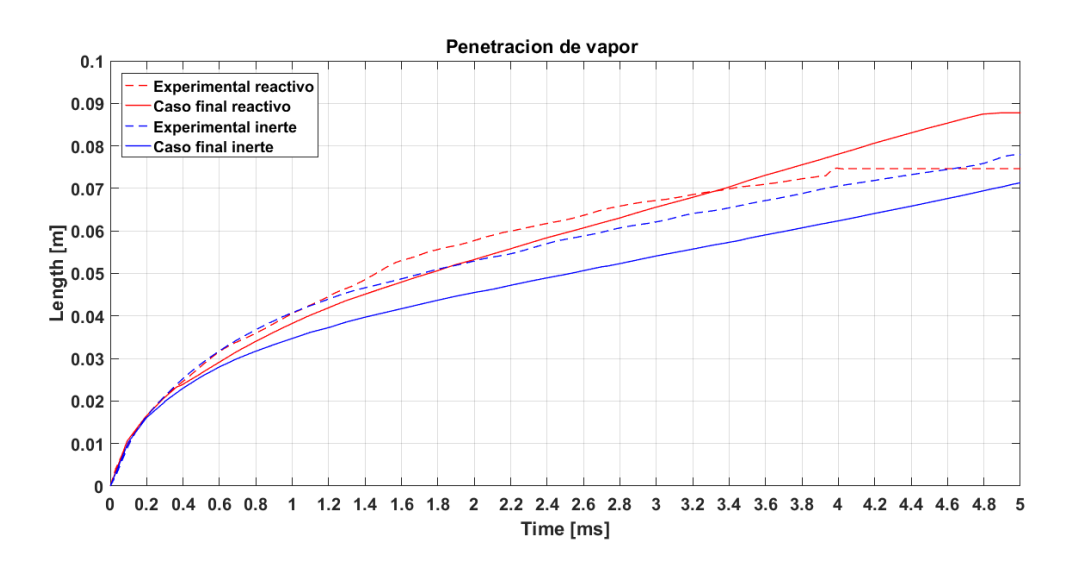

 *Figura 4.7 Penetración de vapor caso final, reactivo vs inerte, experimental vs CFD*

En términos generales cuando se produce la combustión se produce una aceleración en el chorro, esto se debe a que la densidad dentro del chorro disminuye al producirse la combustión y por conservación de cantidad de movimiento, al bajar la

densidad aumenta la velocidad, esto se observa tanto en los datos experimentales como en los casos calculados. La separación entre las curvas inerte y reactivo se produce en un instante de tiempo muy cercano al ID, puesto que es el que nos marca el inicio de la combustión.

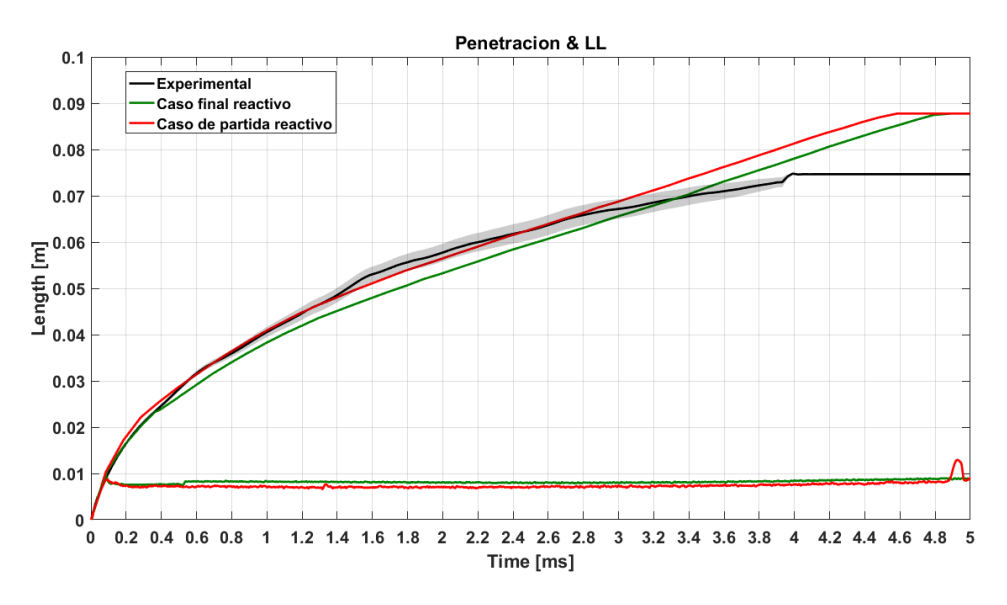

<span id="page-52-1"></span><span id="page-52-0"></span> *Figura 4.8 Penetración y LL caso de partida, caso final y experimental reactivo*

Comparando los casos de partida y final, observamos una cierta tendencia, ya que en ambos casos las curvas tienen una pendiente similar, aunque el caso de partida al tener un ID más inmediato, experimenta una aceleración más pronta y por ende una mayor penetración, esto es consistente con lo observado en el caso inerte respecto a los valores de penetración de vapor.

#### Tiempo de retraso (ID) y LOL:

Para la caracterización del inicio de combustión, establecemos el tiempo de retraso, este parámetro se establece como el primer instante en el que alcanza una temperatura superior a la temperatura ambiente en cámara más 400K, es decir una temperatura mayor a 1300K.

Además se ha utilizado el LOL, este parámetro representa la distancia en la cual comienza la reacción de combustión, se define por tres criterios diferentes, el primero, un criterio referente a la temperatura que establece el LOL en el punto más cercano a la tobera el cual se encuentre a una temperatura mayor a la temperatura ambiente de la cámara más 400K, el segundo y el tercero se establecen por la fracción másica de OH, definiendo el punto más cercano a la tobera que tiene un porcentaje del 2% y 14% del máximo de la fracción másica de OH, respectivamente.

Puesto que el valor del LOL va variando a lo largo del tiempo, para su caracterización se opta por realizar una media en un periodo de tiempo en que se

considera que la llama ya es estable, por ello se toman los instantes comprendidos entre 4 y 5 ms posteriores a la inyección.

Se comparan ambos parámetros con las medidas experimentales, para analizar los valores del LOL hemos optado por representar solo el caso final, ya que los resultados eran muy similares y no aportaban información adicional.

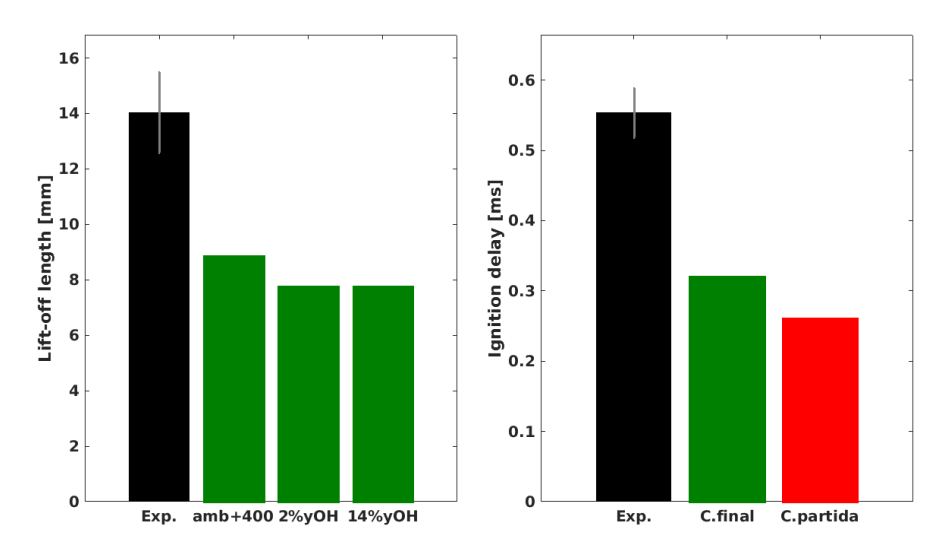

 *Figura 4.9 Comparación ID y LOL.*

Analizando los resultados referentes al ID, podemos decir que aunque los datos referentes a los cálculos CFD se encuentren por debajo de las medidas experimentales, estos datos son consistentes con los observados en la [Figura 4.8,](#page-52-1) puesto que en el caso de partida, en la penetración de vapor se observa una aceleración en un instante temporal más cercano al inicio de inyección, debido a esto en este caso se ve una mayor penetración.

También se puede ver que en ambos casos calculados, el ID está por debajo de la medida experimental, esto influye en la formación de hollín puesto que la fase posterior al ID es la fase de combustión premezclada y en esta fase comienzan a formarse partículas precursoras de hollín, observamos como en la gráfica referente a la masa de hollín en cámara [\(Figura 4.10\)](#page-55-0), comienza a producirse hollín antes que lo visto en las medidas experimentales

Si nos fijamos ahora en los valores de LOL, observamos que de igual manera estos están por debajo del valor experimental. El valor de esta distancia controla de manera importante la formación de hollín en la llama. En general el aumento de esta longitud suele favorecer el englobamiento del aire en el chorro antes de llegar a la llama de difusión, por lo que los dosados disminuyen en la base de la misma, y por tanto se forma menos hollín. Al ser esta longitud menor en los casos calculados, en comparación con las medidas experimentales, la formación de hollín será mayor.

Campo de fracción volumétrica de hollín y gráfica de masa total de hollín: en referencia a los mapas de hollín se ha optado por representar algunos de los instantes de tiempo más significativos. En estos mapas se han comparado la masa de hollín calculada por CFD con medidas experimentales, estas medidas han sido adquiridas por medio de la técnica óptica de visualización de la extinción, que mide la cantidad de hollín local en llama. Se observa tambien una linea horizontal continua que representa el LOL calculado por el criterio de temperatura, y discontinua que se refiere al LOL calculado por el criterio del 2% de fraccion masica de OH.

[Figura 4.10](#page-55-0) se puede ver de forma gráfica que la producción de hollín en los casos calculados está más cercana al inicio de inyección, podemos ver como en 0,58 ms ya se aprecia una producción de hollín importante en los casos calculados, mientras que aún no se observan datos experimentales en ese instante temporal, esto concuerda con los datos referentes al ID y al LOL.

Se observan también diferencias entre los dos casos calculados, obviando las diferencias del radio del chorro y la penetración, ya comentadas anteriormente, existe una gran diferencia respecto a la forma y el tamaño que tiene la masa total de hollín, si nos fijamos en la superficie saturada, la cual según la barra de colores de la derecha de cada mapa contiene una mayor cantidad de hollín, vemos que para el instante temporal 1.28 ms, en el caso final el tamaño de esta superficie es mayor, lo que nos lleva a pensar que la masa de hollín en ese instante será mayor.

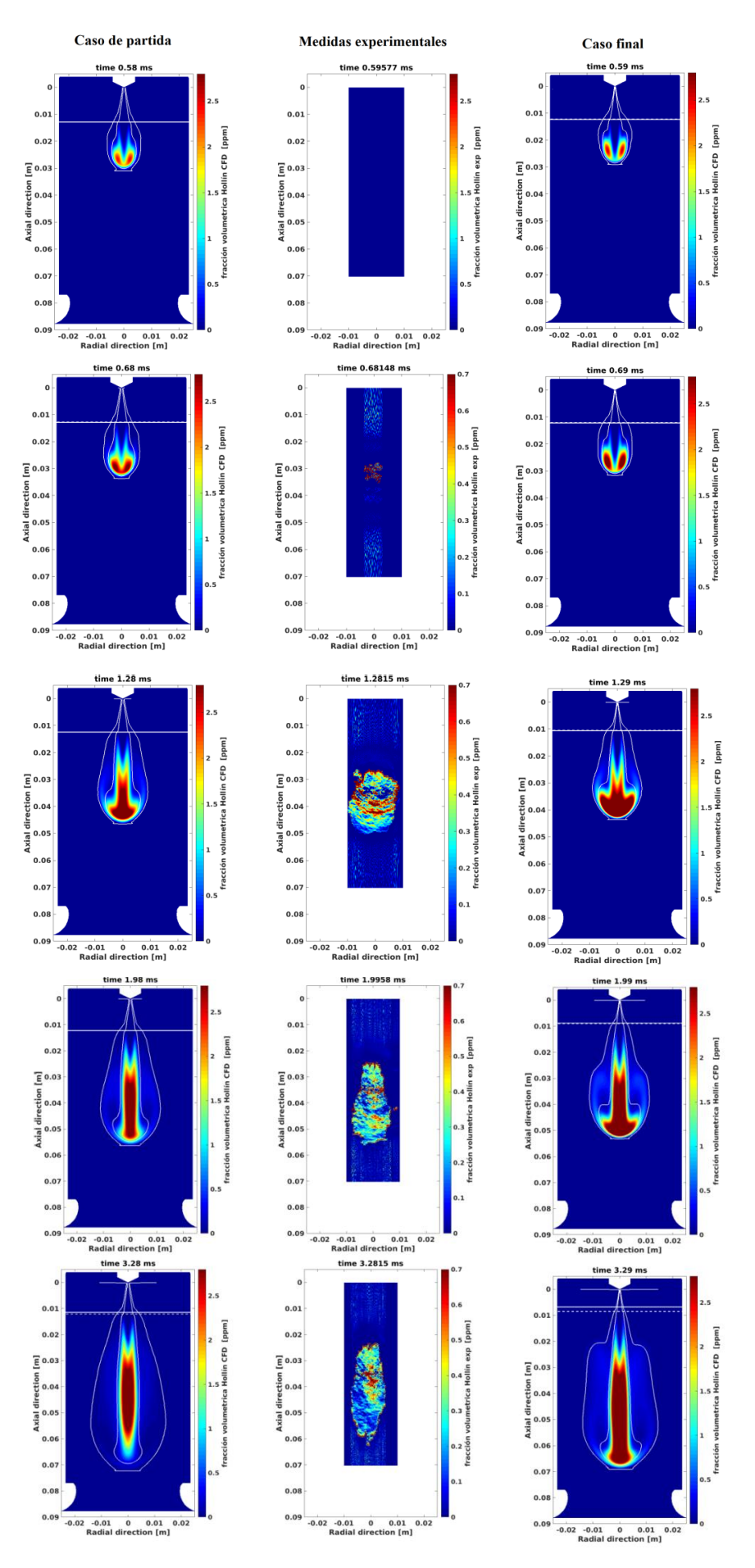

<span id="page-55-0"></span>*Figura 4.10 Campos de masa de hollín en cámara vs medidas experimentales*

La diferencia fundamental entre los casos calculados y las medidas experimentales radica en la cantidad de hollín que se puede observar, es visible que la cantidad de hollín de los cálculos en CFD es mayor, esto lo podemos ver en las escalas del color, ya que las escalas de los casos calculados son del orden de 4 veces superiores a la escala experimental. Llegados a este punto es importante recordar que el modelo de producción de hollín utilizado es un modelo empírico, explicado en el apartado [3.6.1,](#page-37-0) este modelo se basa en un balance simple entre la formación de hollín y la oxidación.

Si nos fijamos en las ecuaciones 4.7 y 4.8 referentes a la formación de hollín, encontramos una variable " $A_{sf}$ " utilizada para ajustar la formación de hollín, este parámetro tiene un valor predeterminado cuyo valor es 350, pudiendo variar entre 100 y 600.

Para la oxidación de hollín también existe una variable la cual se puede modificar, si observamos ahora las ecuaciones 4.17 y 4.18, encontramos una variable simbolizada como " $A_{\rm so}$ ", esta variable tiene un valor predeterminado de 1, pudiendo variar entre 1 y 5.

De lo comentado anteriormente se puede deducir que para la simulación se considera una formación de hollín media-alta, mientras que se estima una oxidación baja. Vistas las medidas experimentales se puede deducir que el Motor Maqueta es un motor que no produce mucho hollín, por lo que sería interesante variar estos parámetros de forma que la formación fuera menor.

Para tener una mayor visión de la producción de hollín se ha graficado también la suma de la masa de hollín respecto al tiempo [\(Figura 4.11\)](#page-57-0).

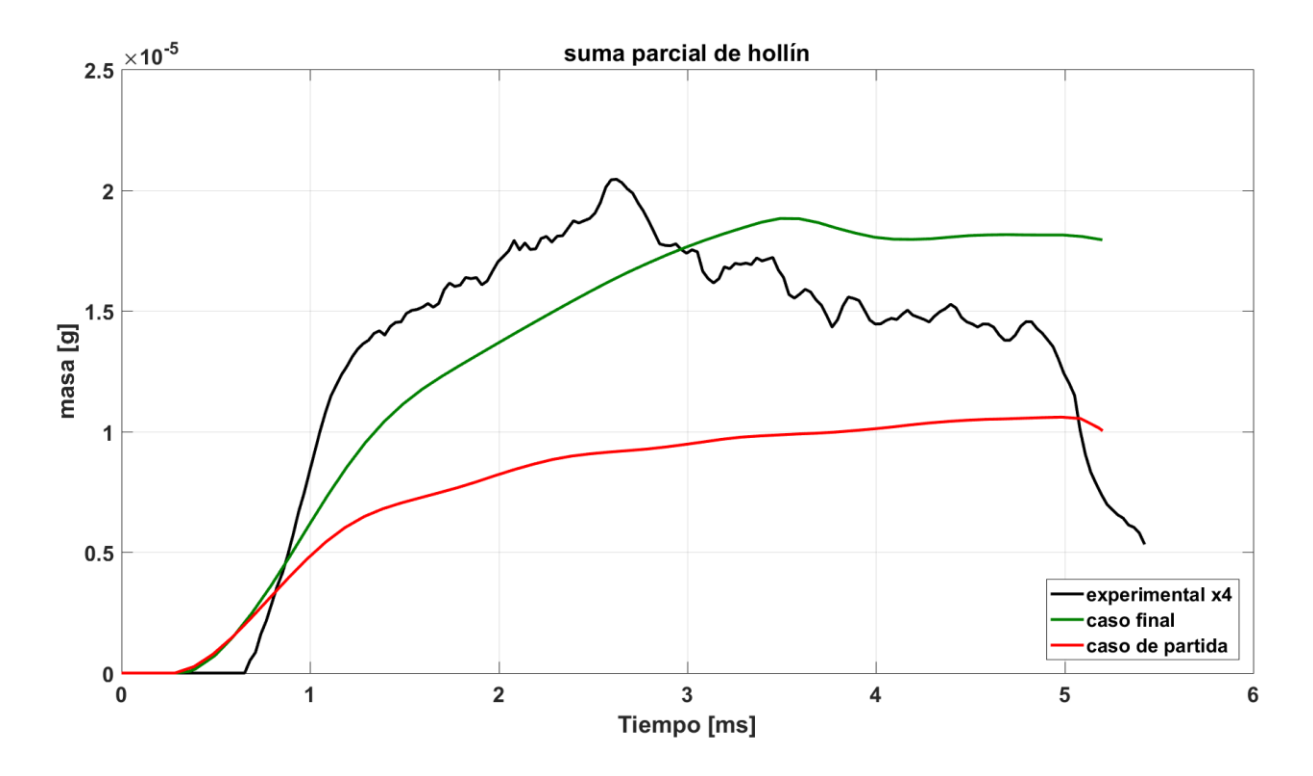

<span id="page-57-0"></span> *Figura 4.11 Evolución temporal suma de hollín.*

Para entender la gráfica debemos observar en primer lugar que la curva de masa de hollín experimental ha sido multiplicada por cuatro para observar las similitudes y diferencias, no tanto en cantidad de hollín, sino en la forma de la curva. Una de las cosas comentadas anteriormente es que en los casos calculados la combustión, y por tanto la producción de hollín, comienza antes, por lo que se puede observar que existe hollín en instantes más cercanos a la inyección, además de esto, también existe una gran diferencia entre los valores de LOL, lo que influye notablemente en la formación de hollín, como se ha comentado antes al analizar por separado este parámetro.

#### Tasa de formación de hollín:

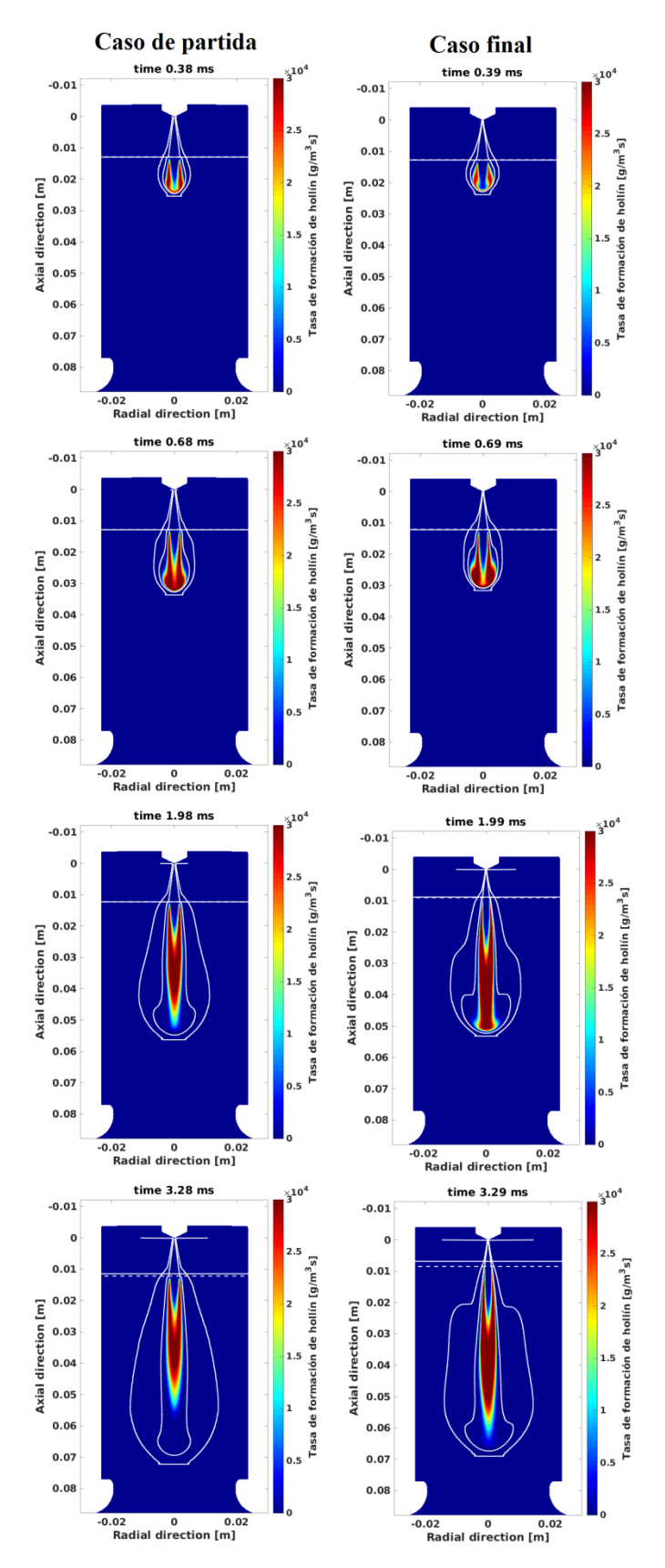

*Figura 4.12 Campos de formación de hollín en cámara.*

En los primeros instantes después de la inyección se observa similitud tanto en la forma de la superficie formadora de hollín, como en la cantidad producida. Con el avance temporal se comienza a observar que la forma de esta superficie adquiere una mayor área en el caso final, lo que nos podría explicar, en parte, las diferencias observadas en los mapas de suma parcial de hollín y en las gráficas [\(Figura 4.11\)](#page-57-0).

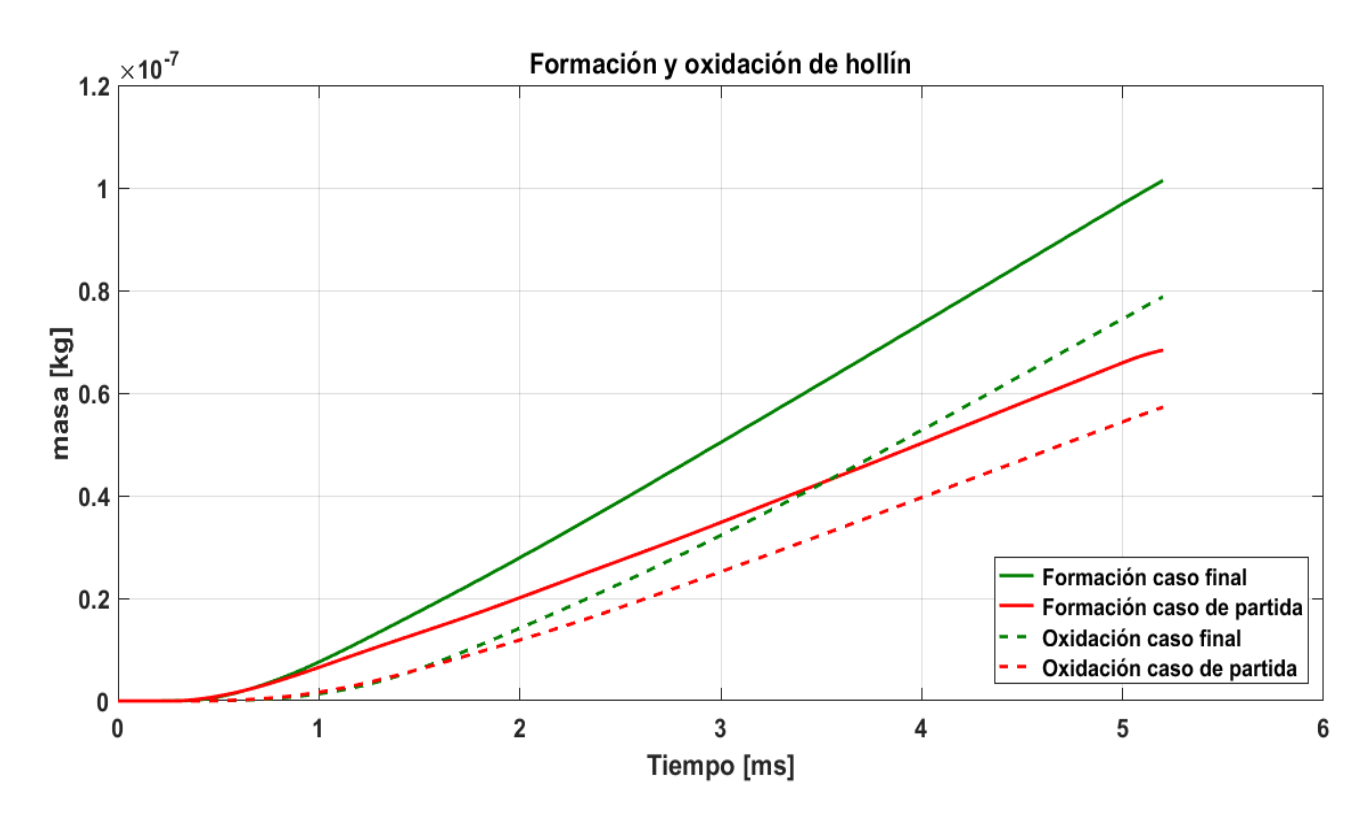

<span id="page-59-0"></span> *Figura 4.13 Evolución temporal de formación y oxidación de hollín.*

La curva de formación de hollín es consistente con lo visto en los mapas, el caso final produce más hollín que el caso de partida, Es evidente que el caso final tiene también una oxidación mayor, pero vista la gráfica de suma de hollín [\(Figura 4.11\)](#page-57-0), y la comparación entre formación y oxidación [\(Figura 4.13\)](#page-59-0), se puede decir que la diferencia entre la formación y la oxidación para el caso final es mayor.

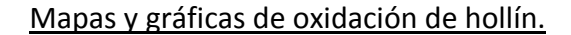

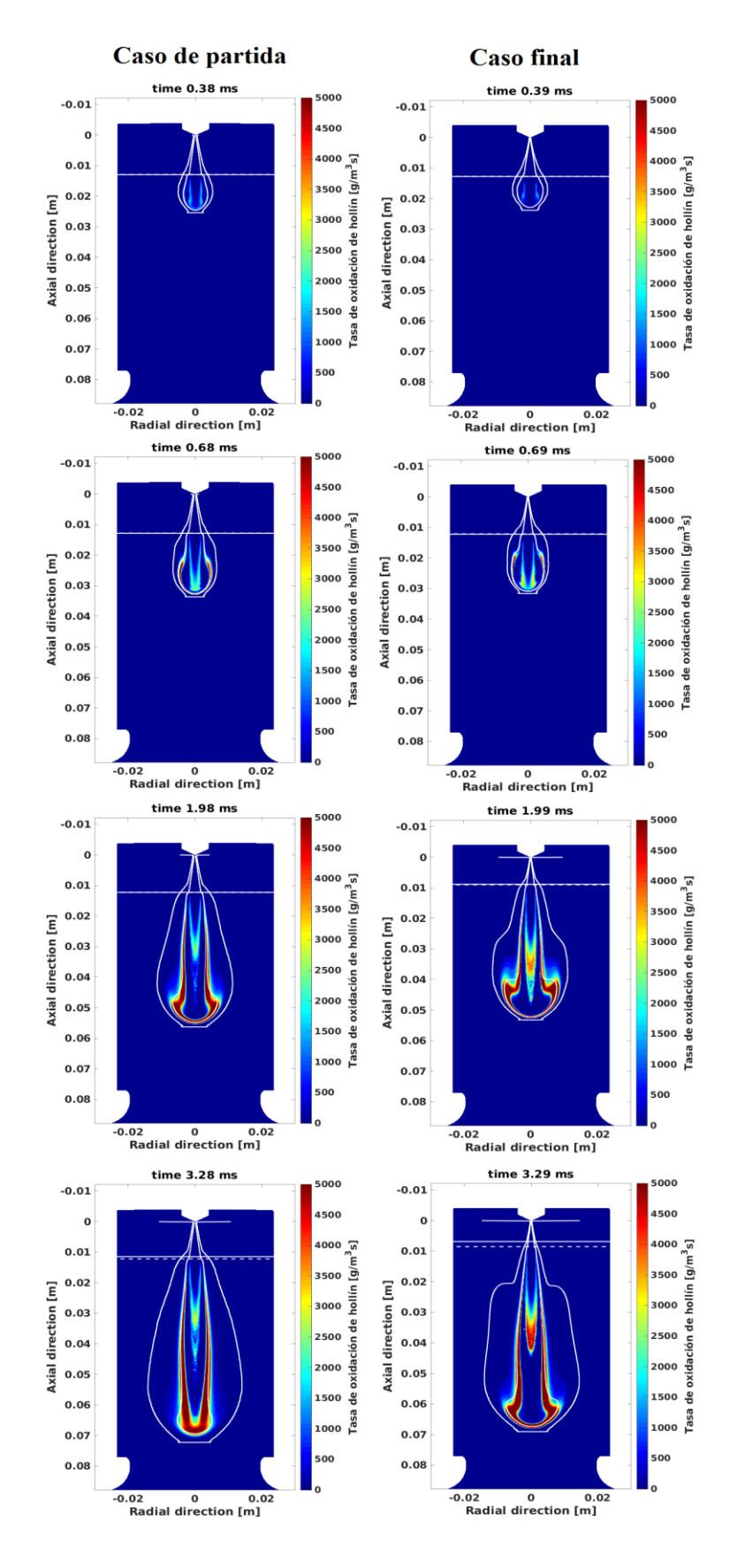

*Figura 4.14 Campos de oxidación de hollín en cámara*

En los mapas de tasa de oxidación de hollín se puede observar cómo la mayor oxidación se produce en la superficie estequiométrica del chorro, también vemos de otra forma que la oxidación es mayor en el caso final que en el caso de partida, ya que la superficie de oxidación es mayor, esto se corresponde con lo visto en la [Figura 4.13](#page-59-0) de formación y oxidación de hollín.

Fracción de mezcla sobre el eje: Para entender las diferencias en la formación de hollín, debemos estudiar la fracción de mezcla sobre el eje. Este parámetro en inerte es equivalente al dosado, una vez se produce la combustión, el combustible reacciona dando productos de combustión. Por ello la fracción de mezcla en reactivo supone la relación de la masa que proviene del inyector, ya sea en combustible o productos de la combustión, y el aire.

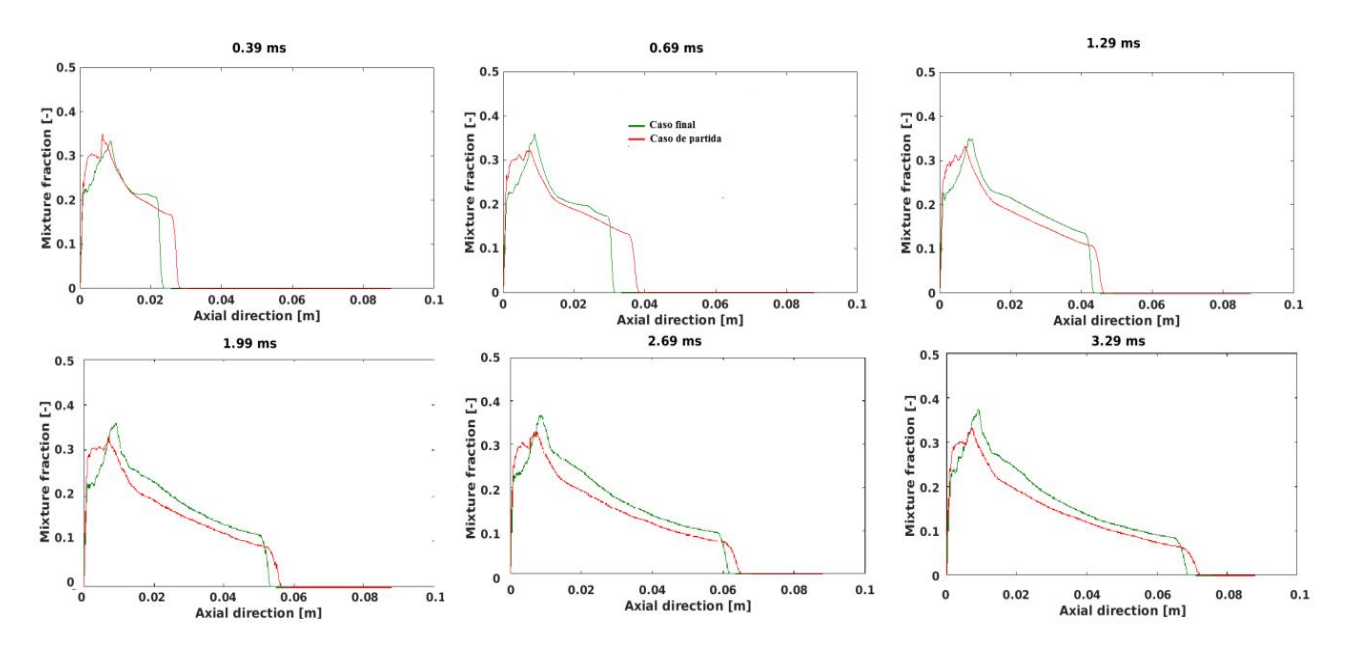

 *Figura 4.15 Fracción de mezcla sobre el eje en algunos instantes de tiempo.*

Se observa que la Fracción de mezcla sobre el eje es mayor en todos los instantes representados para el caso final, esto supone, que en general en un punto del chorro del caso final hay una mayor masa que proviene del inyector y un menor englobamiento del aire, lo que significa un dosado más rico, esto favorece a la formación de hollín, que es lo que se observa en la [Figura 4.13](#page-59-0) de formación y oxidación de hollín.

## **CAPÍTULO 5: CONCLUSIONES Y TRABAJOS FUTUROS**

#### **5.1 CONCLUSIONES**

Para finalizar se exponen algunas conclusiones a las que se ha llegado tras el análisis detallado de los resultados obtenidos.

En primer lugar hemos observado que el establecimiento de la malla es uno de los factores fundamentales en el tiempo de cálculo, en el caso final se decidió aplicar unos refinamientos más restrictivos, por lo que el coste computacional fue muy superior al caso de partida. Es importante remarcar que las principales diferencias entre un caso y el otro se encuentran en la malla y en la tasa de inyección, y así observamos enormes diferencias en los resultados.

A partir de la penetración de vapor del caso inerte se analiza que existen grandes diferencias respecto a las medidas experimentales, e incluso entre los casos lanzados, así pues en el caso de partida la curva de la penetración de vapor se cruzaba con la experimental, mientras que el caso final se mantenía por debajo a lo largo de la evolución temporal

En referencia al caso reactivo, en cuanto a la penetración de vapor, las diferencias del caso inerte se trasladan al caso reactivo.

Sobre la producción de hollín es importante volver a remarcar el tipo de modelo usado en este caso, el modelo empírico *Hiroyasu-NSC,* dado que este modelo se basa en una resta de la formación de hollín y la oxidación, y cada factor tiene un parámetro que se puede modificar, resulta interesante modificar estos parámetros para intentar acercarnos a las medidas experimentales.

Las diferencias respectivas a la formación de hollín entre los casos calculados se pueden explicar atendiendo a la fracción de mezcla, ya que si analizamos la curva de fracción sobre el eje, observamos que los valores son mayores en el caso final, esto nos indica que existe un menor englobamiento del aire, lo que supone una mayor cantidad de masa del inyector, lo que se traduce en una combustión que produce más hollín.

#### **5.2 TRABAJOS FUTUROS**

Como se ha visto, es necesario encontrar un equilibrio entre el coste computacional y el error permitido en los cálculos, pues uno de los factores condicionantes a la hora de realizar un estudio de este tipo es el tiempo que tarda en calcular cada caso, en nuestro caso tardo 13 días el cálculo en inerte y 20 días en reactivo, para encontrar este equilibrio se necesita primero encontrar una malla que se adapte a las necesidades.

A la vista de los resultados y los análisis obtenidos, se proponen como trabajos futuros la realización del mismo cálculo en ciclo abierto, es decir, simulando la renovación de carga para observar la variación en los diferentes parámetros estudiados.

También se propone la modificación de los parámetros que controlan la formación y la oxidación de hollín, en el modelo *Hiroyasu-NSC*, con el fin de buscar una aproximación a las medidas experimentales. Si no se encuentra una relación entre este modelo y las medidas experimentales, se puede realizar el mismo cálculo activando un modelo más complejo, ya sea fenomenológico o detallado.

Además una vez encontrados los valores de los parámetros que se adapten a la formación y oxidación de hollín, resultaría muy interesante activar otros modelos, como la simulación de producción de NOx y otros contaminantes, en la búsqueda de poder predecir la producción de estos y evitarla.

# **CAPÍTULO 6: BIBLIOGRAFÍA**

## **BIBLIOGRAFÍA**

- [1] PROF. F. PAYRI, PROF.J.M.DESANTES: *motores de combustión interna alternativos,* editorial Universidad Politècnica de València y editorial Reverté. Valencia 2011.
- [2] CARLOS GUARDIOLA, SANTIAGO RUIZ, BENJAMÍN PLA, DAVID BLANCO- RODRÍGUEZ: *motores térmicos para la ingeniería mecánica*, editorial Universidad Politècnica de València. Valencia 2014.
- [3] DANIEL AGUDO: *revista motor, funcionamiento del sistema common rail.*  Último acceso 13/06/2017. Disponible en internet: [https://revistamotor.eu/index.php/de-calle/mecanica/357-funcionamiento-del](https://revistamotor.eu/index.php/de-calle/mecanica/357-funcionamiento-del-sistema-common-rail)[sistema-common-rail](https://revistamotor.eu/index.php/de-calle/mecanica/357-funcionamiento-del-sistema-common-rail)
- <span id="page-67-1"></span>[4] ARCADIO ALBERT MARTÍ: *Modelado en CFD de chorros diésel en un motor de dos tiempos con accesos ópticos.* Trabajo de fin de máster, ETSII. Universidad Politécnica de Valencia, Valencia 2016.
- [5] JOSÉ Mª GARCÍA OLIVER, F. PAYRI, J.Mª. DESANTES: *El proceso de combustión turbulenta de chorros Diesel de inyección directa.* Departamento de máquinas y motores térmicos, Editorial Reverté. 2006.
- [6] PEDRO FERNÁNDEZ BERJÓN: *Caracterización del flujo interno en la cámara de combustión de un motor óptico mediante velocimetría por imágenes de partículas.* Trabajo de final de carrera. Valencia, julio 2015.
- <span id="page-67-4"></span>[7] Página web CMT-motores térmicos, Universidad Politécnica de Valencia. Disponible en internet:<http://www.cmt.upv.es/>
- <span id="page-67-0"></span>[8] ALFONSO JOSÉ CANO ROMERO: *optimización y calibración del software converge para la simulación CFD de chorros Diesel. comparación con resultados experimentales.* Trabajo final de grado, grado Ing. Aeroespacial, Valencia, julio 2016.
- <span id="page-67-2"></span>[9] MARÍA JOSÉ RUIZ LUCAS: *Modelado CFD del movimiento del aire en el cilindro de un motor de dos tiempos con accesos ópticos.* Trabajo de fin de máster, ETSII. Universidad Politécnica de Valencia, Valencia 2016.
- [10] CONVERGE CFD MANUAL V2.3, 9 Mayo, 2016
- <span id="page-67-3"></span>[11] Yao, T., Pei, Y., Zhong, B.-J., Som, S., Lu, T: *A hybrid mechanism for ndodecane combustion with optimized low-temperature chemistry*, 9th U. S. National Combustion Meeting, May 17-20, 2015, Cincinnati, Ohio.

## **ANEXOS**

## *I. Rutinas de Matlab.*

En el presente capítulo se va a exponer la rutina principal de post-procesado utilizadas en Matlab.

La siguiente rutina grafica los mapas referentes a velocidades, temperatura, fracción de mezcla, fracción volumétrica de hollín, formación de hollín, oxidación de hollín y mapas de fracción másica de OH, también calculaba una matriz de datos donde se guardaban datos referentes a penetración de vapor, radios del chorro y radios de superficie estequiométrica.

En esta rutina se ha escrito la parte correspondiente al graficado de los mapas de temperatura solamente, pues los otros mapas serían igual cambiando la variable utilizada para graficar.

```
clearvars
tic
%% Parametros del codigo
plano='CC';
ruta_main='/data/combustion/CONVERGE/TFG_Daniel/setup_TFM/PRUEBA_10_NO
injdist0 noBL PivcTivc resolution soot'; % Directorio principal
ruta 1= strcat(ruta main,'/output'); % Ficheros de entrada caso
ruta_2= strcat(ruta_main,'/Post-processing'); % Para guardar 
resultados
ruta 3= ('/data/combustion/CONVERGE/TFG_Daniel/experimental data');
%datos de hollín
% mkdir(ruta_2)
%% Plano de corte (xy)
inj pos=8.7773e-2; % Posicion del inyector para referenciar la
coordenada axial
step=0.05e-3;
if strcmp(plano,'CC') 
   [xi, yi, zi] = meshgrid(0, -0.03:step:0.03, 0:step:0.1); % Planocentral CC 
    xi=squeeze(xi);
     yi=squeeze(yi);
     zi=squeeze(zi);
     ri=yi; 
elseif strcmp(plano,'C')
```

```
[xi, yi, zi] = meshgrid(-0.03:step:0.03, 0, 0:step:0.1); % <i>Plano</i>central C 
     xi=squeeze(xi);
     yi=squeeze(yi);
     zi=squeeze(zi);
     ri=xi; 
end
%% Mask
mask_data=xlsread('/data/leopacpr/CFD_Datasource/MOMAQ/MOMAQ 
mask.xlsx','centered');
radial mask=mask data(:,2);
radial grid=ri(:,1);
axial grid=zi(1,:);axial mask=mask data(:,3);radial mask idx = zeros(1, length(radial mask)*2);
axial mask \bar{1}dx = 2eros(length(axial mask)*2,1);
ii=length(radial_mask)*2;
for i=1:length(radial_mask)
    radial mask idx(1,i)=find(radial grid)=-radial mask(i,1), 1, 'first');
radial mask idx(1,ii)=find(radial grid<-radial mask(i,1),1,'last');axial mask idx(i,1)=find(axial grid)=axial mask(i,1),1,'first');axial mask idx(ii,1)=axial mask idx(i,1);
    i \neq i \neq -1;
end
mask=poly2mask(axial mask idx,radial mask idx,size(zi,1),size(ri,2));
%SoI=-5.35; %inicio de inyección en grados
time inj=15.582; %duracion de linyección en grados
time_ASOE=0.261373831; %(ms)tiempo desde energización hasta inyección 
para datos experimentales
Tamb=900;
Fst inert = 1/20.72; % Dosado estequiométrico Dodecano
yst = Fst inert/(1+Fst inert); % Fraccion masica estequiometrica para
cálculo del radio estequiométrico
lim s = 1e-3; % Límite concentración axial --> penetracion de vapor
\lim_{x \to \infty} = 1e-2; % Limite concentración radial --> radio del chorro
lim_T = Tamb+400; % Límite temperatura --> LoL criterio Tamb + 400k
lim_yOH_1=2e-2; % Límite del maximo valor de yOH --> LoL criterio yOH
lim yOH 2=14e-2; % Límite del maximo valor de yOH --> LoL criterio yOH
```

```
lim species=30e-2; % En los mapas phi-T se incluyen los puntos cuya
con concentraciones mayores a lim_species*yspecie_max
lim inf axial=0; % [m]
lim_sup_axial=0.0701686; % [m] limitación axial de los datos 
experimentales
lim inf radial=-0.010519; % [m] limitación radial
lim sup radial=0.010519; % [m]
cmin OH=0; % Límite inferior para el colorbar del mapa de yOH
cmax_OH=0.0016; % Límite superior para el colorbar del mapa de yOH
cmin T=500; % Límite inferior para el colorbar del mapa de temperatura
cmax_T=2300; % Límite superior para el colorbar del mapa de 
temperatura
cmin soot=0; % Límite inferior para el colorbar del mapa de soot
cmax soot=2.8; % Límite superior para el colorbar del mapa de soot
soot density=2000; % Soot density used in the Hiroyasu model [kg/m3]
rhos=soot density*1e-3; % Soot density used in the Hiroyasu model
[q/c3]Ru=1.987; % [cal/K.mol] Universal gas constant
Asf=350; % [1/s.bar^0.5] Arrhenius pre-exponential factor
Esf=12500; % [cal/mol] Activation energy
Aso=1; % [-] scaling factor for soot oxidation
Ds=2.5e-6; % [cm] nominal soot particle diameter
MWc=12.0107; % [g/mol] molecular weight of carbon
MO2=31.998e-3; % [Kg/mol] molecular weight of O2
R=8.314; % [J/mol.K] Universal gas constant
smooth=30; % Factor para calcular media movil de la derivada de la 
Tmax --> ID criterio max dT/dt
%% Listar ficheros de los casos
cd(ruta_1);
mylist=dir('*.col'); % Lista de ficheros de entrada
fileID = fopen(mvlist(1) .name);\cap =
textscan(fileID,'%s',size(dlmread(mylist(1).name,'',2,0),2),'HeaderLin
es',1);
fclose(fileID);
header=C{1,1};for i=1:length(mylist)
    file_name=mylist(i).name;
    CAD(i)=sscanf(file_name(find(file name == '_')+1:end),'%f');
end
%eliminamos saltos hacia atras o repetidos
         empty=0;
         while empty==0 
              check=diff(CAD(1,:)); repeated=find(check<=0);
              CAD(:,repeated)=[]; mylist(repeated)=[];
```

```
empty=isempty(repeated);
         end
first file=find(CAD <= SoI, 1, 'last');
end file= find(CAD>=SoI+time inj,1,'first');
CAD aSoI=CAD(first file:end file); %vector desde inicio de inyección
hasta el final, cambiar para que vaya hasta el final de la inyección
time=zeros(1,length(CAD aSoI));
time(2)=((CAD_aSoI(2)-SoI)/3); %el segundo valor de time es la 
diferencia entre el valor de la segunda posc del CAD_aSoI y el inicio 
de inyección, llevado a ms
for i=2:length(CAD_aSoI)-1 
    time(1,i+1)=time(1,i)+(CAD aSoI(i+1)-CAD aSoI(i))/3; % ángulos
pasados a Tiempo [ms] 
end
%%cargamos datos de ficheros
parfor i=1:length(time) 
     cd(ruta_1)
    data=dlmread(mylist(i+first file-1).name,'',2,0); % Lee los datos
del fichero .col
     x=data(:,strcmp(header,'x')); % radial en C y paralelos
 y=data(:,strcmp(header,'y')); % radial en CC y paralelos
z=data(:,strcmp(header,'z')); % Componente en direccion axial
    m=data(:,strcmp(header,'mass')); %masa en cada celda
    F =scatteredInterpolant(x,y,z,zeros(size(data,1),1),'linear','none');
    T=data(:, strcmp(header, 'temp')); % Temperatura dominio 3D
     F.Values=T;
    T field{1,i}=squeeze(F(xi,yi,zi)); % Temperatura en el plano
     yOH=data(:,strcmp(header,'yOH')); % yOH dominio 3D
     %tengo que guardar las variables sin el squeeze para poder usar en
     %cálculos
     F.Values=yOH;
    yOH field{1,i}=squeeze(F(xi,yi,zi)); % yOH en el plano
     rho=data(:,strcmp(header,'density')); % Densidad dominio 3D
     F.Values=rho;
    rho field{1,i}=squeeze(F(xi,yi,zi)); % Densidad en el plano
     volumen=data(:,strcmp(header,'volume')); % Volumen de la celda
    P=data(:,strcmp(header,'pressure'))*1e-5; % Presion de la celda
1e-5 para llevar de [Pa] a [bar]
```

```
64
```
```
yCH2O=data(:,strcmp(header,'yCH2O')); % yCH2O dominio 3D
     F.Values=yCH2O;
    yCH2O field{1,i}=squeeze(F(xi,yi,zi)); % yCH2O en el plano xy
     yC2H2=data(:,strcmp(header,'yC2H2')); % yC2H2 dominio 3D
     F.Values=yC2H2;
    yC2H2 field{1,i}=squeeze(F(xi,yi,zi)); % yC2H2 en el plano xy
     yO2=data(:,strcmp(header,'yO2')); % yO2 dominio 3D
    yHiroySoot=data(:,strcmp(header,'HIROY_SOOT')); % Hiroyasu soot
mass fraction dominio 3D
             % Cálculo de la fraccion volumetrica de hollín
             fvHiroySoot=(yHiroySoot.*rho)*1e6/soot_density; % 1e6 para 
expresar en [ppm]
             F.Values=fvHiroySoot;
            fvHiroySoot field{1,i}=squeeze(F(xi,yi,zi)); % Volume
fraction Hiroyasu soot en el plano xy [ppm]
             % Cálculo de la masa de hollín 
            SootMass=yHiroySoot.*volumen.*rho; % [kg]
            SootMass vol=yHiroySoot.*rho; % [kg/m3]
            SootMass total(i)=sum(SootMass); % [kg]
            z ref=-(z(:,1)-injpos);SootMass partial(i)=sum(SootMass(z_ref>=lim_inf_axial &
z_ref \leq lim\_sup\_axial<sup>-</sup> & y>=lim_inf_radial & y<=lim sup radial)); % [kg]
             % Tasa de formación de hollín (Mdot_sf)
            SF=Asf*P.^0.5.*exp(-Esf./(Ru*T));Mform vol=yC2H2.*rho*1000; % 1000 para llevar de [kg/m3] a
[g/m3]
            Mdot sf=SF.*Mform vol; % [g/s]
            Mdot sf total(i)=sum(Mdot sf); \frac{1}{8} [g/s]
            F.Values=Mdot sf;
            Mdot sf field\overline{\{1,i\}}=squeeze(F(xi,yi,zi)); % Tasa de
formación de hollín en el plano xy [g/s]
             % Tasa de oxidacion de hollín (Mdot_sf)
            PO2=yO2.*T.*rho*R/(MO2*101325); % 101325 para llevar de
[Pa] a [atm]
            KA = 20*exp(-30000. / (Ru*T)); % [mol/cm^2.s.atm]KB=4.46e-3*exp(-15200./(Ru*T)); % [mol/cm^2.s.atm]KT=1.51e5*exp(-97000./(Ru*T)); % [mol/cm^2.s]KZ=21.3*exp(4100./(Ru*T)); % [1/atm]
            X = PO2. / (PO2 + (KT. / KB));
             Rtotal=(KA.*PO2./(1+KZ.*PO2)).*X+KB.*PO2.*(1-X); % 
[mol/cm^2.s] 
             SO=Aso*(6./(rhos*Ds)).*Rtotal*MWc;
            Ms=SootMass vol*1000; % 1000 para llevar de [kg] a [g]
            Mdot so=SO.*Ms; % [g/s]Mdot so total(i)=sum(Mdot so); % [g/s] F.Values=Mdot_so;
            Mdot so field{1,i}=squeeze(F(xi,yi,zi)); % Tasa de
oxidacion de hollín en el plano xy [q/s] mf=data(:,strcmp(header,'mix_frac')); % Fraccion de mezcla dominio 
3D
     F.Values=mf;
```

```
65
```

```
mf field{1,i}=squeeze(F(xi,yi,zi)); % Fraccion de mezcla en el
plano
    mf cl{1,i}= squeeze(F({0,0,zi(1,:)})); % Fraccion de mezcla sobre
el eje
     v= data(:,strcmp(header,'v')); %velocidad radial en los planos 
CC,F,B
    w= data(:,strcmp(header,'w')); %vel axial (comun para todos los
planos)
    Mo_vector=sqrt(v.^2 + w.^2);
      %cálculo de velocida media en el volumen 
      product = m.*Mo_vector;
     vel med(i) = sum(prootuct)/sum(m); % Campo de velocidad OJO
        Fw = scatteredInteredInterpolant(x,y,z,w,'linear','none');wo = squeeze(Fw(xi, yi, zi)); % Mapa de velocidad axial
        wo(maxk==0)=NaN;axial vel{1,i}=wo;
         if strcmp(plano,'CC')
            Fv = scatteredInteredInterpolant(x,y,z,v,'linear','none');vo = squeeze(Fv(xi, yi, zi)); % Mapa de velocidad radial
            vo(mask==0)=NaN;rad vel\{1,i\}=vo;
            Mo = sqrt(vo.^2 + wo.^2); % Mapa del modulo de la
velocidad
         end 
        Mo ciclos{1, i}=Mo;
end
zi ref=-(zi-inj pos); % Coordenada axial referenciada para que el
injector este en la posicion 0
%% Cálculos
for i=1:length(time)
% if strcmp(caso,'R')
        yOH int=yOH field{1,i};
        yOH<sup>-</sup>max(1,i)=max(yOH int(:));
         % Cálculo de LoL criterio yOH
        if any (max(yOHint(:))) % Criterio 2%
            thr yOH 1=lim yOH 1*(max(yOH int(:)));
            [yi LOL top yOH 1, ~]=min(zi ref(yOH int>=thr yOH 1 &
ri>=0));
            [yi LOL bottom yOH 1, ~]=min(zi ref(yOH int>=thr yOH 1 &
ri<=0));
            if ~isempty(yi_LOL_top_yOH_1) &&
~isempty(yi_LOL_bottom_yOH_1)
LOL yOH 2p(i)=(yi LOL top yOH 1+yi LOL bottom yOH 1)/2;
```

```
 elseif isempty(yi_LOL_top_yOH_1) && 
~isempty(yi_LOL_bottom_yOH_1)
                 LOL yOH 2p(i)=y_i LOL bottom yOH 1;
             elseif \overline{\sim}isempty(yi LOL top yOH 1) & &
isempty(yi_LOL_bottom_yOH_1)
                 LOL YOH 2p(i)=yi LOL top yOH 1;
              end
              % Criterio 14%
             thr yOH 2=lim yOH 2*(max(yOH int(:)));
             [yi_LOL_top_yOH_2,~]=min(zi_ref(yOH_int>=thr_yOH_2 &
ri>=0));
             [yi LOL bottom yOH 2, ~]=min(zi ref(yOH int>=thr yOH 2 &
ri<=0));
              if ~isempty(yi_LOL_top_yOH_2) && 
~isempty(yi_LOL_bottom_yOH_2)
             LOL YOH 14p(i)=(yi LOL top yOH 2+yi LOL bottom yOH 2)/2;
             elseif isempty(yi_LOL_top_yOH_2) &&
~isempty(yi_LOL_bottom_yOH_2)
                 LOL yOH 14p(i) =yi LOL bottom yOH 2;
             elseif ~isempty(yi_LOL_top_yOH_2) &&
isempty(yi_LOL_bottom_yOH_2)
                 LOL yOH 14p(i)=yi LOL top yOH 2;
              end
         end
         % Cálculo de LoL criterio Tamb + 400k 
        if \simisempty(find(T field{1,i}>=lim T,1))
             [yi LOL top T, \sim]=min(zi ref(T field{1,i}>=lim T & ri>=0));
             [yi_LOL_bottom_T,~]=min(zi_ref(T_field{1,i}>=lim_T &
ri \leq 0));
              if ~isempty(yi_LOL_top_T) && ~isempty(yi_LOL_bottom_T)
                 LOL_T(i)=(\overline{y}i_LOL_top_T+yi_LOL_bottom_T)/2;
             elseif \overline{i}sempty(yi LOL top T) \overline{\&} \& \overline{\&}isempty(yi LOL bottom T)
                 LOL T(i) = yi LOL bottom T;
             elseif \overline{\sim}isempty(yi LOL top<sup>T</sup>T) && isempty(yi LOL bottom T)
                 LOL T(i) = yi LOL top T;
              end
         end
    mf axis=mf cl{1,i}; axis_pos=find(mf_axis>lim_s & zi_ref(1,:)'>=0);
    if ~isempty(axis pos) && max(mf axis)>=yst % Comprobar que haya
valores de fracion de mezcla
        mf int=mf field{1,i};
         % Penetracion de vapor 
        S{1,i}=zi ref(1,axis pos(1));
         % Radio del chorro 
        for ii=1:length(axis pos)
             PN = mf int(:,axis pos(ii))/mf axis(axis pos(ii)); \$Perfil
normalizado
             if PN(1)>lim r || PN(end)>lim r break
              end
             n sup = find ((PN > lim r) & ri(:,1)>=0 , 1, 'last' ); %
Para radio y x+
```

```
R sup(ii) = ri(n sup,1); % Coordenada radial del chorro
semi-eje positivo
            n inf = find ((PN > lim r) & ri(:,1) <= 0, 1, 'first' ); %
Para radio y x-
            R inf(ii) = ri(n inf,1); % Coordenada radial del chorro
semi-eje negativo
            zii ref(ii) = zi ref(1,axis pos(ii)); % Coordenada axial
del chorro
         end
         if axis_pos(end)<size(zi_ref,2) 
            zii ref 2close=interp1([mf axis(axis pos(1)),
mf axis(axis pos(1)-1)],[zi ref(1,axis pos(1)), zi ref(1,axis pos(1)-
1)], lim s);
            zii ref=[zii ref 2close zii ref];
            R sup=[0 R \text{ sup}];R inf=[0 R \text{ inf}]; end
        axialR time\{1,i\}=zii ref;
        top R time\{1,i\}=R sup;
        bot R time\{1,i\}=R inf;
         % Radio estequimetrico del chorro 
        axis yst pos=find(mf axis>yst & zi ref(1,:)'>=0); % Posiciones
sobre el eje del chorro para el radio estequiométrico
         if ~isempty(axis_yst_pos)
             for ii=1:length(axis_yst_pos)
                nst sup = find ((mf int(:, axis yst pos(ii)) > yst) &
ri(:,1)>=0, 1, 'last' ); % Coordenada radial estequimetrica del
chorro semi-eje positivo
                Rst sup(ii) = ri(nst sup,1); % Coordenada radial del
chorro semi-eje positivo
                nst inf = find ((mf int(:, axis yst pos(ii)) > yst) &
ri(:,1)<=0 , 1, 'first' ); % Coordenada radial estequimetrica del 
chorro semi-eje negativo
                Rst inf(ii) = ri(nst inf,1); % Coordenada radial del
chorro semi-eje negativo
                zstii ref(ii) = zi ref(1,axis yst pos(ii)); %
Coordenada axial del chorro estequiométrico
             end
            if axis yst pos(end) <size(zi ref, 2)
                zstii ref 2close=interp1([mf axis(axis yst pos(1)),
mf axis(axis yst pos(1)-1)], [zi ref(1,axis yst pos(1)),
zi ref(1, axis yst pos(1)-1)], yst);
                zstii ref=[zstii ref 2close zstii ref];
                Rst sup=[0 Rst sup];
                Rst inf=[0 Rst inf];
             end
            axialRst time{1,i}=zstii ref;
             top_Rst_time{1,i}=Rst_sup;
            bot Rst time\{1,i\}=Rst inf;
         end
```
clear -regexp ^R ^n ^PN ^zii ^zstii

```
 clear mf_axis
     else 
        S{1,i}=0;axialR time{1, i}=NaN;
        top R time\{1,i\}=NaN;
        bot R time{1, i}=NaN;
        axialRst time{1,i}=NaN;
        top Rst time\{1, i\}=NaN;
        bot Rst time{1, i}=NaN;
     end
end
field 1 = 'time ms'; field 2 = 'S m'; field 3 = 'axial m'; field 4 =
'MixFcl'; field 5 = 'axialR m'; field 6 = 'Rtop m';field_7 = 'Rbot_m'; field_8 = 'axialRst m'; field 9 = 'Rsttop m';
field_10 = 'Rstbot_m' ; field_11= 'LOL_yOH_2p'; 
field_12 = 'LOL_yOH_14p'; field 13 = 'LOL_T'; field 14 ='suma_parcial_soot'; field_15 = 'SootMass_total';
value 1 = num2cell(time); value 2 = S; value 3 = zi ref; value 4 =mf cl; value 5 = axialR time; value 6 = top R time;
value 7 = \text{bot} R time; value 8 = \text{axialRst time}; value 9 = \text{top} Rst time;
value 10 = bot Rst time; value 11= LOL yOH 2p;
value<sup>-12</sup> = LOL<sup>-</sup>yOH<sup>-14</sup>p; value \overline{13} = LOL<sup>-</sup>T; value 14 =
SootMass partial; value 15 = SootMass total;
data post =struct(field_1,value_1,field_2,value_2,field_3,value_3,field_4,value_4
, field 5, value 5, ...
field 6, value 6, field 7, value 7, field 8, value 8, field 9, value 9, field
10, value 10, field 11, value 11, ...
     field_12,value_12, 
field_13, value_13, field 14, value 14, field 15, value 15);
cd(ruta_2)
save('Postprocessed_data','data_post')
TiempEjec_s=toc;
save('Postprocessing performance', 'TiempEjec s')
%%datos experimentales
cd (ruta_3);
load('NO1500 SVF.mat');
time ms exp = (Time/1000)-time ASOE; %resta el tiempo de
energización, pues es la referencia que se tiene en la matriz 
experimental
for i=1:length(time)
    [dif, x] = min(abs(time(i)-time ms exp));
     pos_exp(i)=x; %vector con las posiciones 
de los instantes de tiempo mas proximos a los de CFD
end
```

```
x=((-77:77)/pixmm)/1000; % creamos dos vectores con el numero de 
pixels V y H, teniendo en cuenta que elorigen es la iny_posc
y=((1:541)/pixmm)/1000; %pasamos a metros son las unidades que tenemos 
en CFD
%% Plots
%%mapas temperatura
parfor i=1:length(time) 
        time file name=num2str(time(i),'%.3f');
        T_current=T_field{1,i};
        T_current(mask==0)=NaN;
         f1=figure('color','w');
         set(f1,'visible','off','units','normalized','position',[0 0 1 
1]);
        contourf(rot90(ri(:,1),-1),rot90(zi ref(1,:),-
1),rot90(T_current,-1),128,'LineStyle','none')
         hold on
% LoL yOH
        if any (max (max (yOH field{1,i})))
            line(get(gca, \overline{XLim}), [LOL yOH 2p(1,i)
LOL yOH 2p(1,i)], 'Color', 'w', 'LineWidth', 2)
         end
% LoL Tamb+400k
        if \simisempty(find(T field{1,i}>=lim T,1));
            line(get(gca, 'XLim'), [LOL T(1,\overline{i})
LOL T(1,i)], 'Color', 'w', 'LineStyle', '\overline{-}-', 'LineWidth',2)
         end
plot(top R time{1,i},axialR time{1,i},'Color','w','LineWidth',2)
plot(bot R time{1,i},axialR time{1,i},'Color','w','LineWidth',2)
plot(top Rst time{1,i},axialRst time{1,i},'Color','w','LineWidth',2)
plot(bot_Rst_time{1,i},axialRst_time{1,i},'Color','w','LineWidth',2)
         colormap jet
         c=colorbar;
         ylabel(c,'Temperature [k]','FontSize',20)
         caxis([cmin_T cmax_T])
        xlim([-0.02 \ 0.02]);
         ylim([0 0.09]);
        title([ 'time', ' ' , time file name(1:end-1), ' ' , 'ms']);
        xlabel('Radial direction [m]');
         ylabel('Axial direction [m]');
         set(gca,'FontSize',20,'FontWeight','bold','YDir','reverse')
         hl=streamslice(rot90(ri(:,1),-1),rot90(zi ref(1,:),-
1), rot90 (rad vel{1,i},-1),-rot90 (axial_vel{1,i},-1)); % colocamos un
"-" delante de la velocidad axial para que las lineas de corriente
```

```
70
```
salgan bien

```
 set(hl,'Color','k'); % Cambia el color a las lineas de 
corf_riente
         set(hl, 'LineWidth', 2); % Espesor lineas
```

```
 axis image
```

```
export fig(f1, [strcat(ruta 2, '/mapas de
temperatura'),'/Temperature map',' ', time_file_name(1:end-1)])
        close(gcf)
```
end

### *II. Tutorial activación modelo hollín en converge*

Partimos de la premisa que el caso se ha configurado anteriormente, en este tutorial se explicará cómo activar el modelo de hollín *hiroyasu-NTC.*

Una vez tenemos nuestro caso configurado con el modelo de combustión activo, encontramos en la paleta de *case setup*, dentro de *physical model* una opción llamada *combustion model*, hacemos doble clic en ella, una vez abierta la nueva ventana, seleccionamos la opción *emissions*.

Una vez dentro, activamos la casilla de *Hiroyasu Soot model*, saltará una ventana emergente que nos dice que se crea una nueva especie pasiva llamada HYROY\_SOOT, aceptamos la ventana emergente y continuamos, dejamos los valores por defecto en los parámetros en pantalla.

Activamos también la casilla de usar acetileno para formación, *use C2H2 for formation*. ( Figura II. 1 [Activación modelo de hollín.\)](#page-79-0).

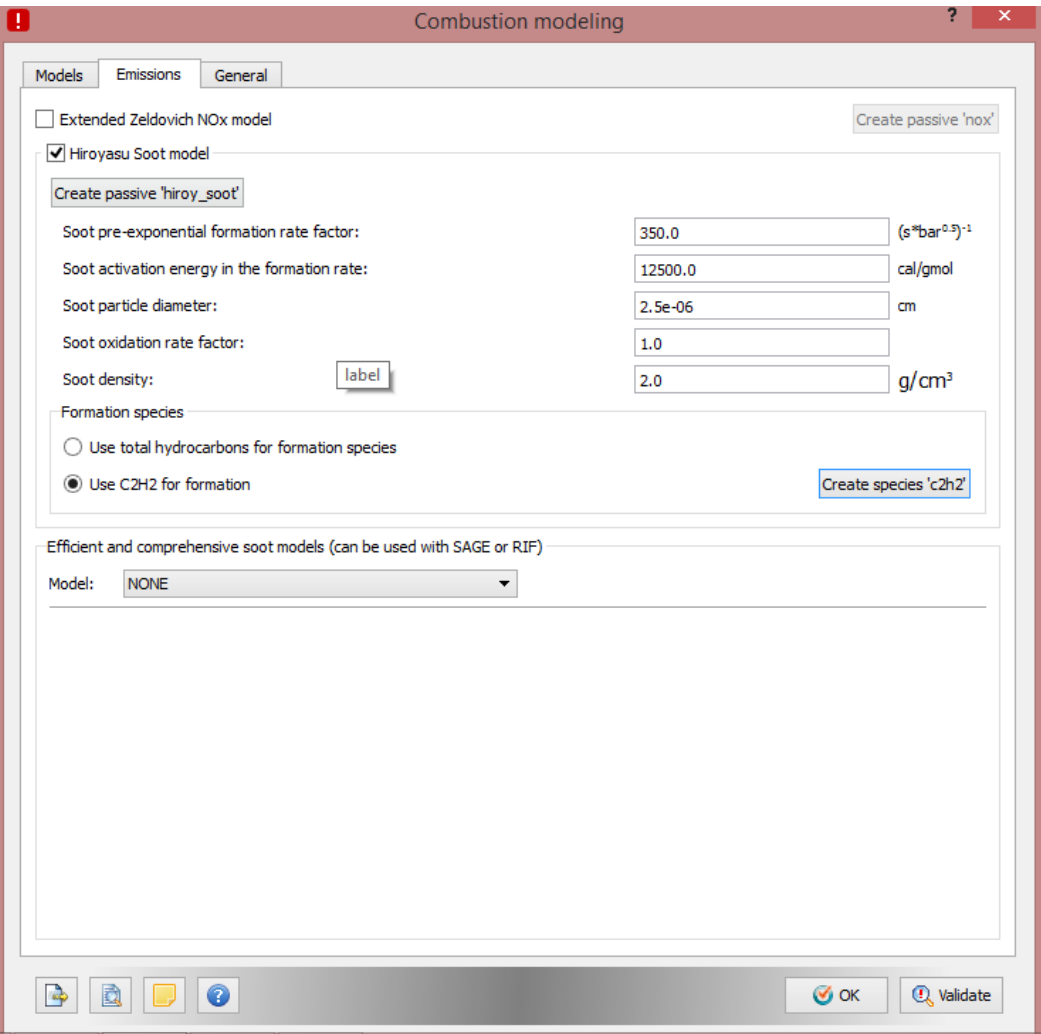

<span id="page-79-0"></span> *Figura II. 1 Activación modelo de hollín.*

Vamos ahora a la pestaña llamada *general*, dentro de esta escogemos el tipo de combustible a utilizar, en este caso dodecano, *NC12H26.* (Figura II. 2 [Selección del](#page-80-0)  [combustible\)](#page-80-0)

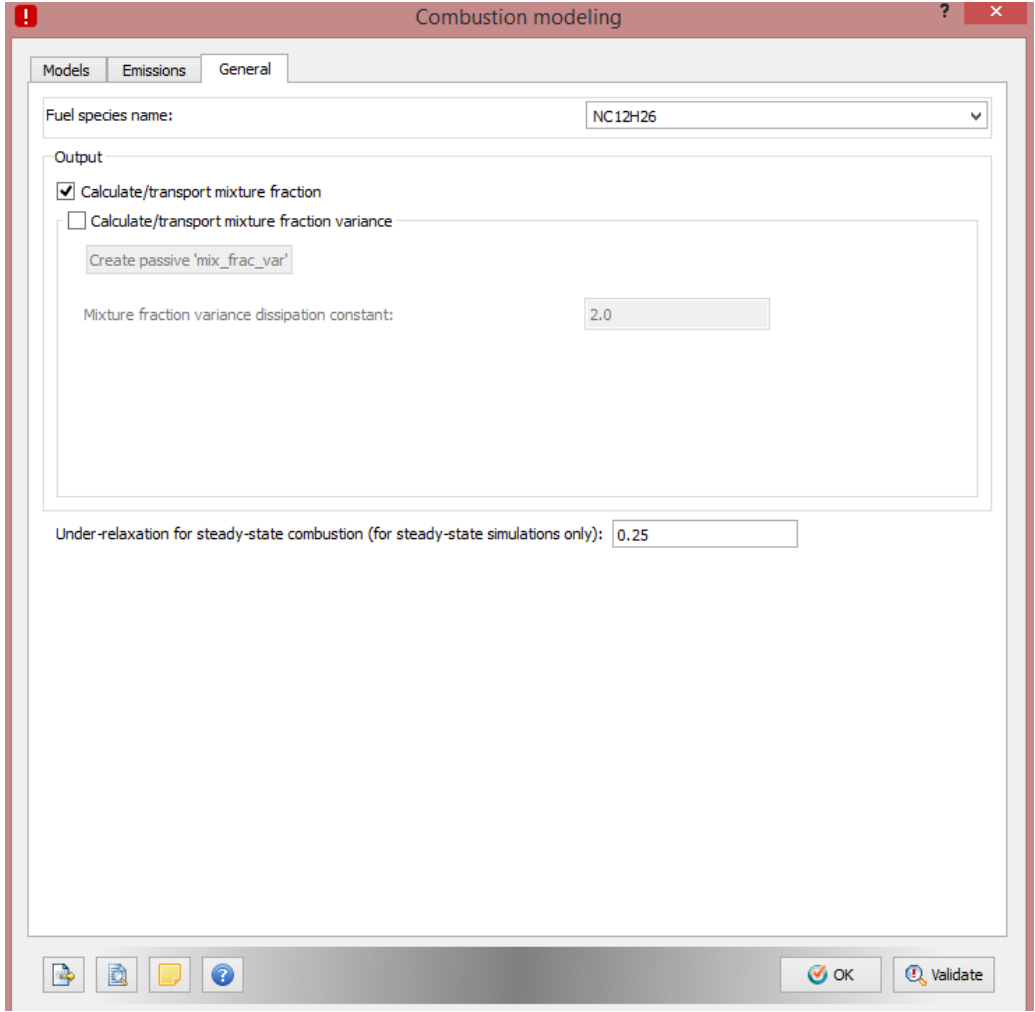

<span id="page-80-0"></span> *Figura II. 2 Selección del combustible*

Una vez seleccionado el combustible, pinchamos en *ok* en la parte inferior y proseguimos.

En la tableta de *case setup*, vamos a la opción *Post variable selection*, dentro de esta opción hay unas pestañas en la parte inferior de la ventana, nos vamos ahora a la que pone *species/passive*, en species seleccionamos y añadimos las que nos interesan como el O2, O, CO2, y otras especies que nos puedan ser de interés. En la parte derecha de la ventana se encuentra la opción *passive*, seleccionamos en esta pestaña la variable *HiROY\_SOOT.* 

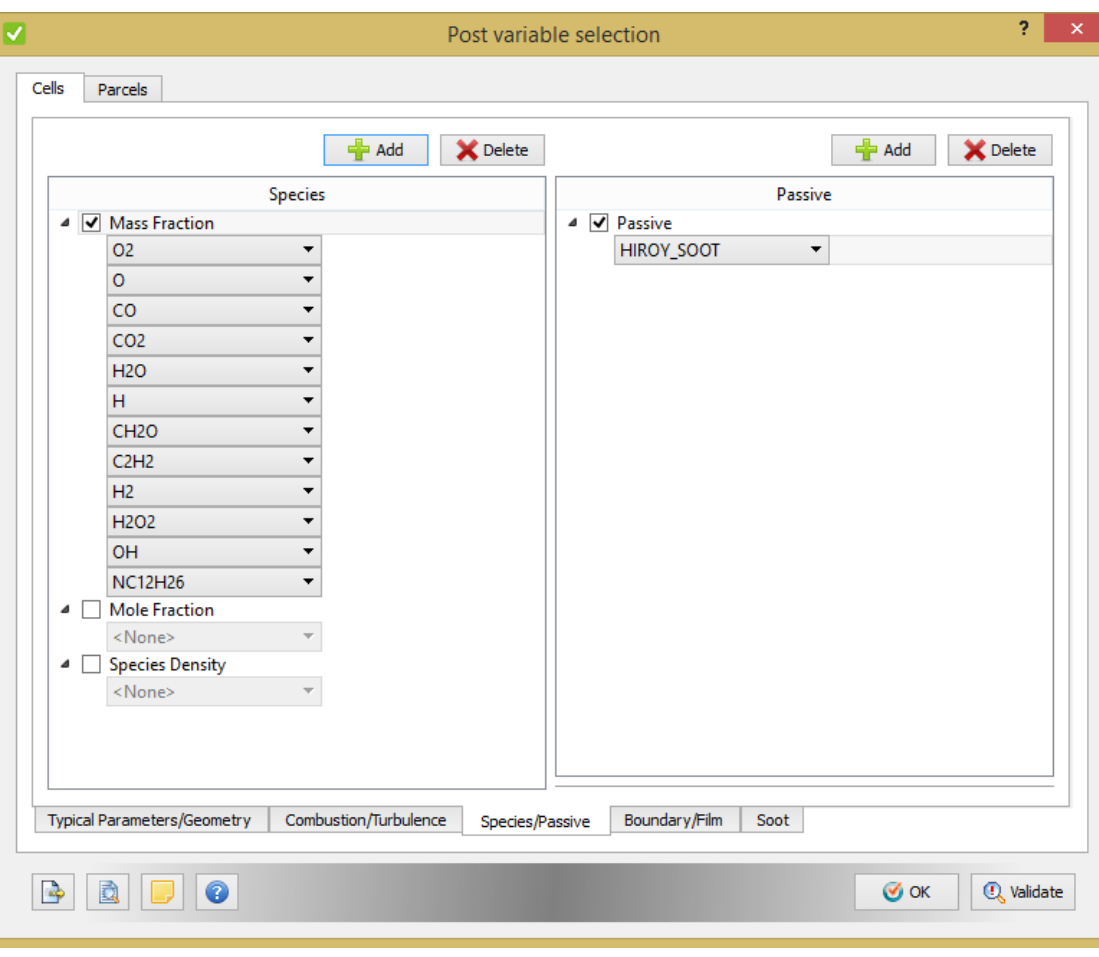

 *Figura II. 3 Selección de especies para guardar.*

Aceptamos y ya tenemos activo el modelo de hollín.

# DOCUMETO II: PRESUPUESTO

### **ÍNDICE DE TABLAS**

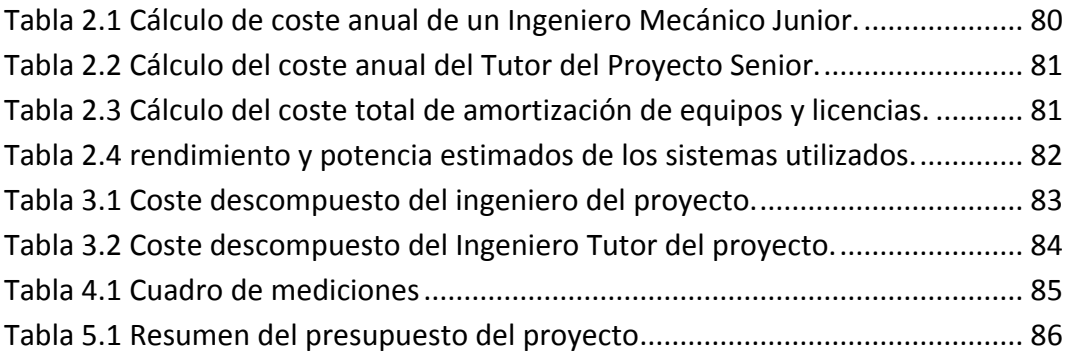

### **CAPÍTULO 1: INTRODUCCIÓN**

En este documento de presenta el presupuesto detallado estimado para la realización del proyecto. A continuación, se van a resumir las unidades de obra, siendo estas un tanto particulares, pues al no tratarse de un proyecto basado en la consecución de un objeto material, sino de un proyecto de investigación los costes se deben a la mano de obra y a los gastos derivados de la utilización de instalaciones y equipos.

### **CAPÍTULO 2: COSTES**

#### **2.1 ESTIMACIÓN DE COSTES UNITARIOS.**

#### **2.1.1 Coste de mano de obra**

En esta sección se detallan los gastos correspondientes al personal que ha intervenido en el proyecto. Tal y como se indica en el Pliego de Condiciones los implicados en la realización del proyecto son el Ingeniero del Proyecto, quien ha realizado la mayor parte del trabajo y el Ingeniero Tutor del Proyecto, este último encargado de la supervisión y seguimiento del trabajo realizado por el Ingeniero del Proyecto.

Los costes serán valorados por fracción de tiempo, siendo sus unidades de €/h. El coste del Ingeniero del Proyecto, se corresponde al de un Ingeniero Mecánico Junior y se calcula a partir de su salario bruto aplicando las retenciones debidas al pago de la seguridad social, fondo de garantía salarial, impuesto sobre la renta de persona físicas, etc. Para el Tutor del proyecto se le asigna un salario bruto correspondiente a un Director de Proyectos Senior.

Para el cálculo se ha tenido en cuenta el salario bruto anual. El cálculo del coste se detalla en las Tablas 2.1 y 2.2

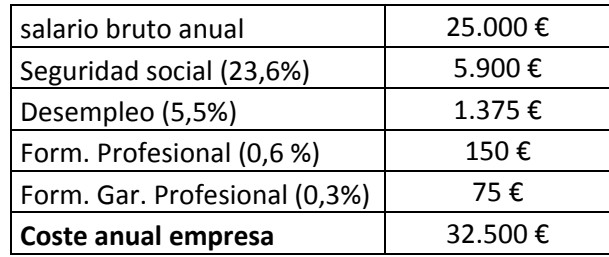

<span id="page-87-0"></span> *Tabla 2.1 Cálculo de coste anual de un Ingeniero Mecánico Junior.*

Así dividiendo el coste anual entre doce meses y considerado 22 días laborales por mes, con jornadas diarias de 8 horas, se obtiene un coste de 15.39 €/h para el ingeniero Mecánico Junior.

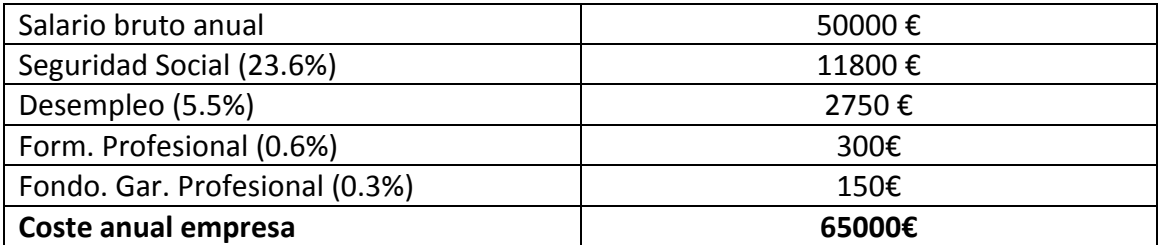

*Tabla 2.2 Cálculo del coste anual del Tutor del Proyecto Senior.*

<span id="page-88-0"></span>Así dividiendo el coste anual entre 12 meses y considerando 22 días laborales por mes, con jornadas diarias de 8 horas, se obtiene un coste de 30.78 €/h para el tutor del proyecto.

#### **2.1.2 Coste de equipos informáticos y licencias**

El coste asociado a esta partida viene determinado por la amortización del ordenador personal, la estación de cálculo, y el coste de las licencias de Converge y Matlab.

El uso de las licencias de Converge y la estación de cálculo no ha sido exclusivo para la realización del presente proyecto, sino que ha sido compartido con otros trabajos. Debido a esto se le aplicará un factor corrector correspondiente al porcentaje del uso atribuible este proyecto.

En la Tabla 2.3 se indican los costes asociados a los equipos informáticos y al *software* utilizado.

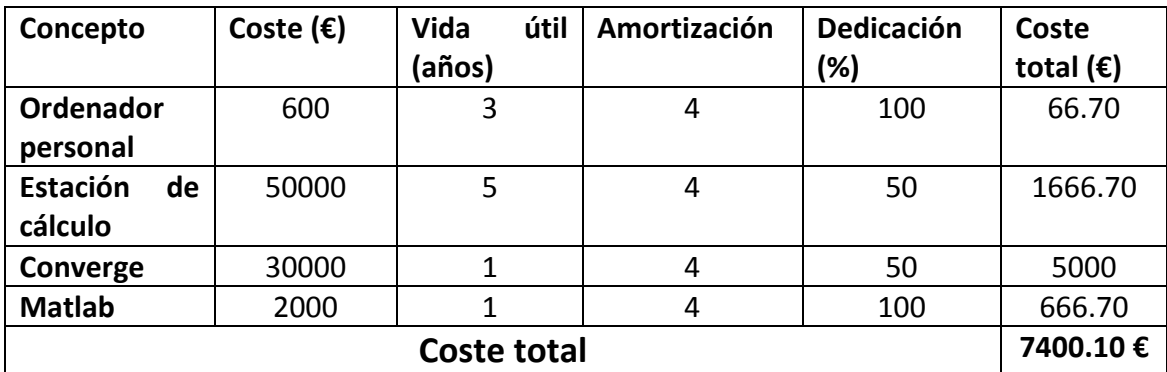

<span id="page-88-1"></span> *Tabla 2.3 Cálculo del coste total de amortización de equipos y licencias.*

A partir de la tabla 2.3 se puede calcular el precio total de equipos y licencias ascendiendo a un total de 7400.10 € en los 4 meses que ha tardado el proyecto. De ese modo, si dividimos el coste total calculado entre los 4 meses, considerando 22 días laborales por mes, con jornadas diarias de 8 horas, se obtiene un coste de 10.51 €/h.

#### **2.1.3 Coste de material fungible**

En esta sección se detalla el coste del material no amortizable que se ha consumido durante la realización del trabajo de fin de grado. De esta forma, el precio correspondiente a esta partida es el del valor de adquisición de los consumibles.

En esta partida se incluyen los costes energéticos de los distintos equipos utilizados, la climatización e iluminación. Para el cálculo del consumo energético se ha tenido en cuenta la potencia y el rendimiento de cada uno de los sistemas, tal y como aparece en la Tabla 2.4

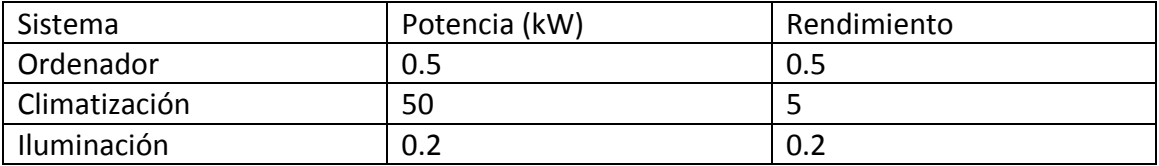

<span id="page-89-0"></span> *Tabla 2.4 rendimiento y potencia estimados de los sistemas utilizados.*

### **CAPÍTULO 3: CUADRO DE PRECIOS DESCOMPUESTOS**

En el cuadro de precios descompuestos se incluyen las dos unidades de obra definidas para cada uno de los ingenieros.

Téngase en cuenta que el Ingeniero Tutor del Proyecto no incurre en gastos correspondientes a licencias y a la estación de cálculo. Pero si en los correspondientes a la partida de fungibles y del ordenar personal.

Hay que añadir que los precios anteriormente citados no incluían el correspondiente impuesto de valor añadido que se tendrá en cuenta al final del presupuesto.

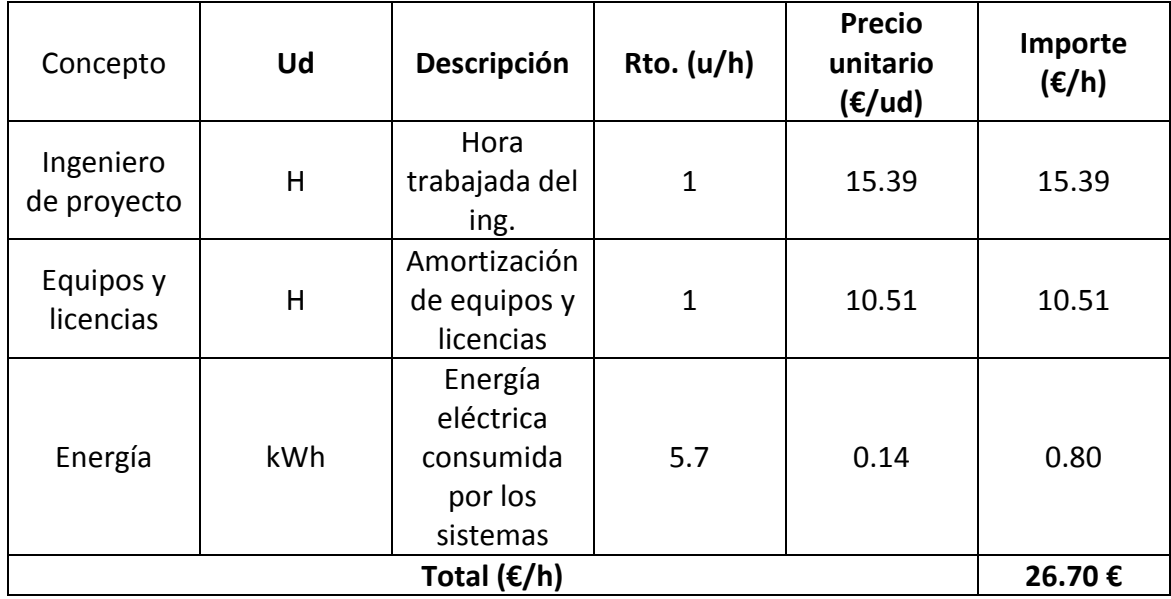

#### **3.1 INGENIERO DEL PROYECTO**

<span id="page-90-0"></span> *Tabla 3.1 Coste descompuesto del ingeniero del proyecto.*

### **3.2 INGENIERO TUTOR DEL PROYECTO**

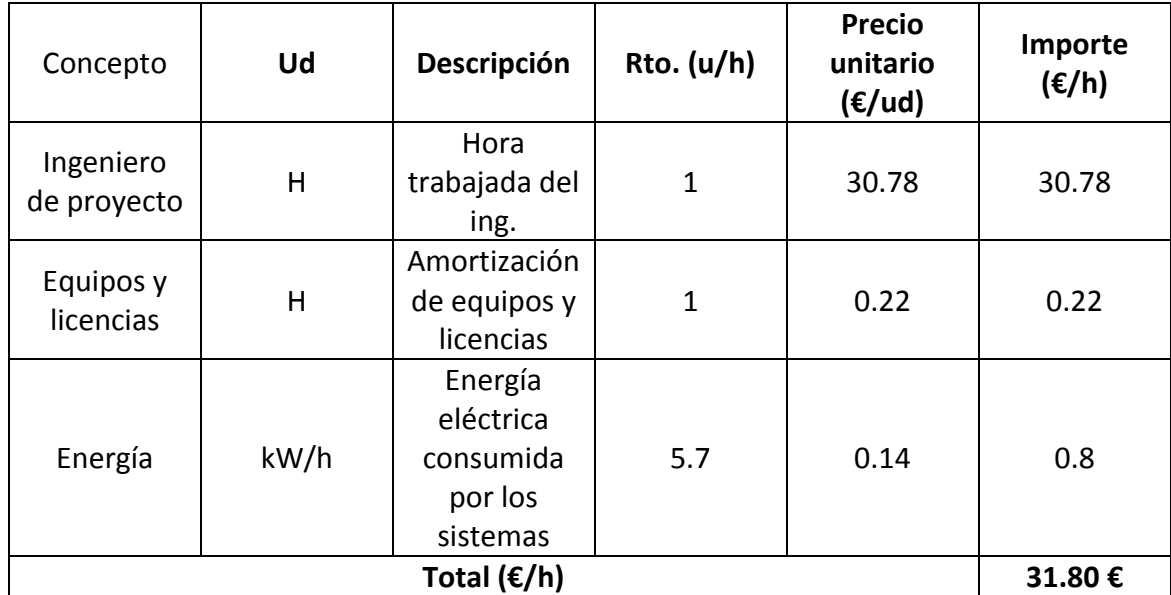

<span id="page-91-0"></span> *Tabla 3.2 Coste descompuesto del Ingeniero Tutor del proyecto.*

# **CAPÍTULO 4: CUADRO DE MEDICIONES**

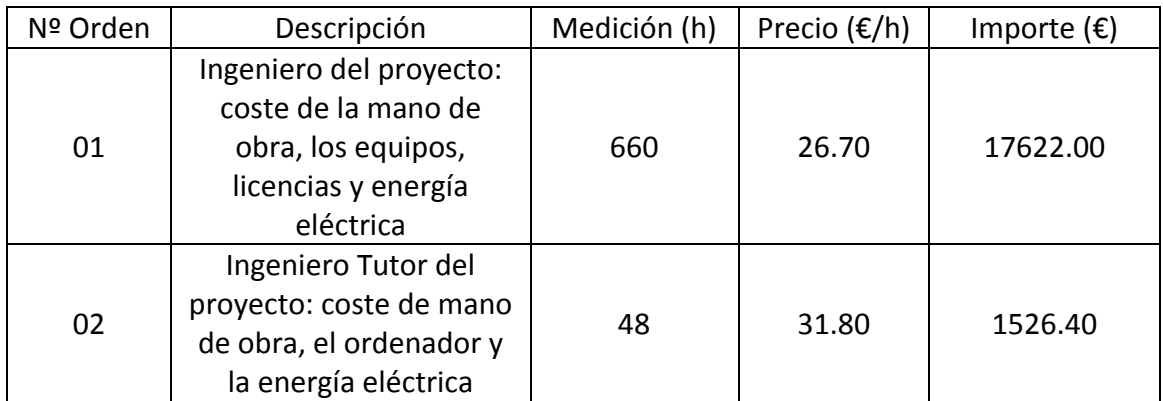

<span id="page-92-0"></span> *Tabla 4.1 Cuadro de mediciones*

# **CAPÍTULO 5: RESUMEN DEL PRESUPUESTO**

En el resumen del presupuesto añadimos el porcentaje de beneficio industrial y el impuesto de valor añadido a la suma total de las órdenes de la tabla 4.1

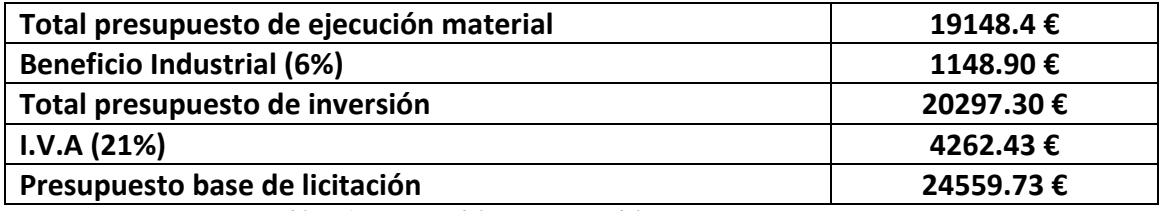

<span id="page-93-0"></span> *Tabla 5.1 Resumen del presupuesto del proyecto*

Por tanto, el presupuesto base de licitación asciende a la cantidad de VEINTICUATRO MIL QUINIENTOS CINCUENTA Y NUEVE EUROS CON SETENTA Y TRES CÉNTIMOS.